## Logos und Titel von logineoLMS / Moodle ändern

Tom.Schardt@KT-Bonn.de http://kt-bonn.de/moodle/kurzanleitungen

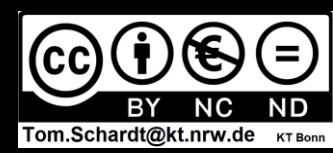

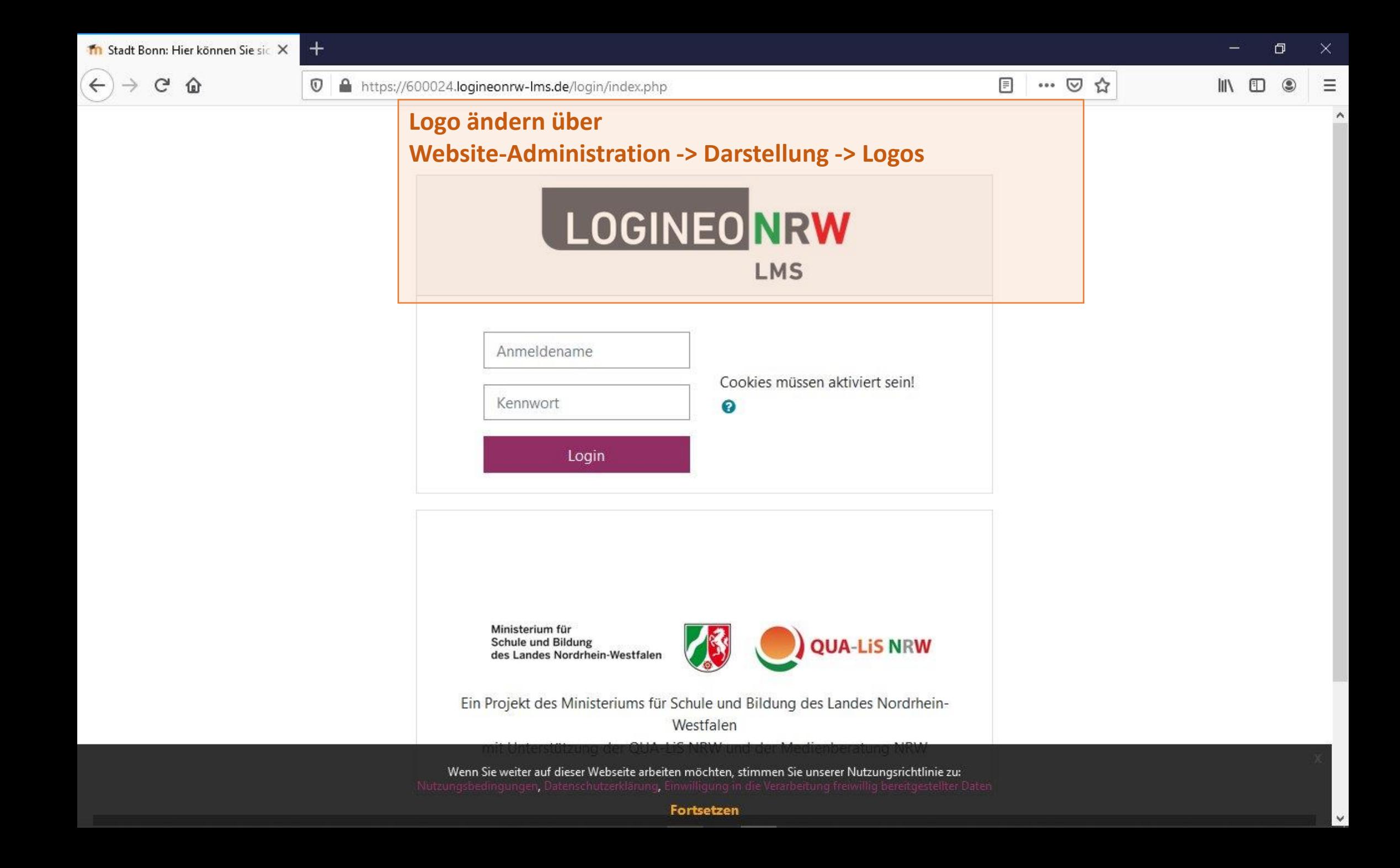

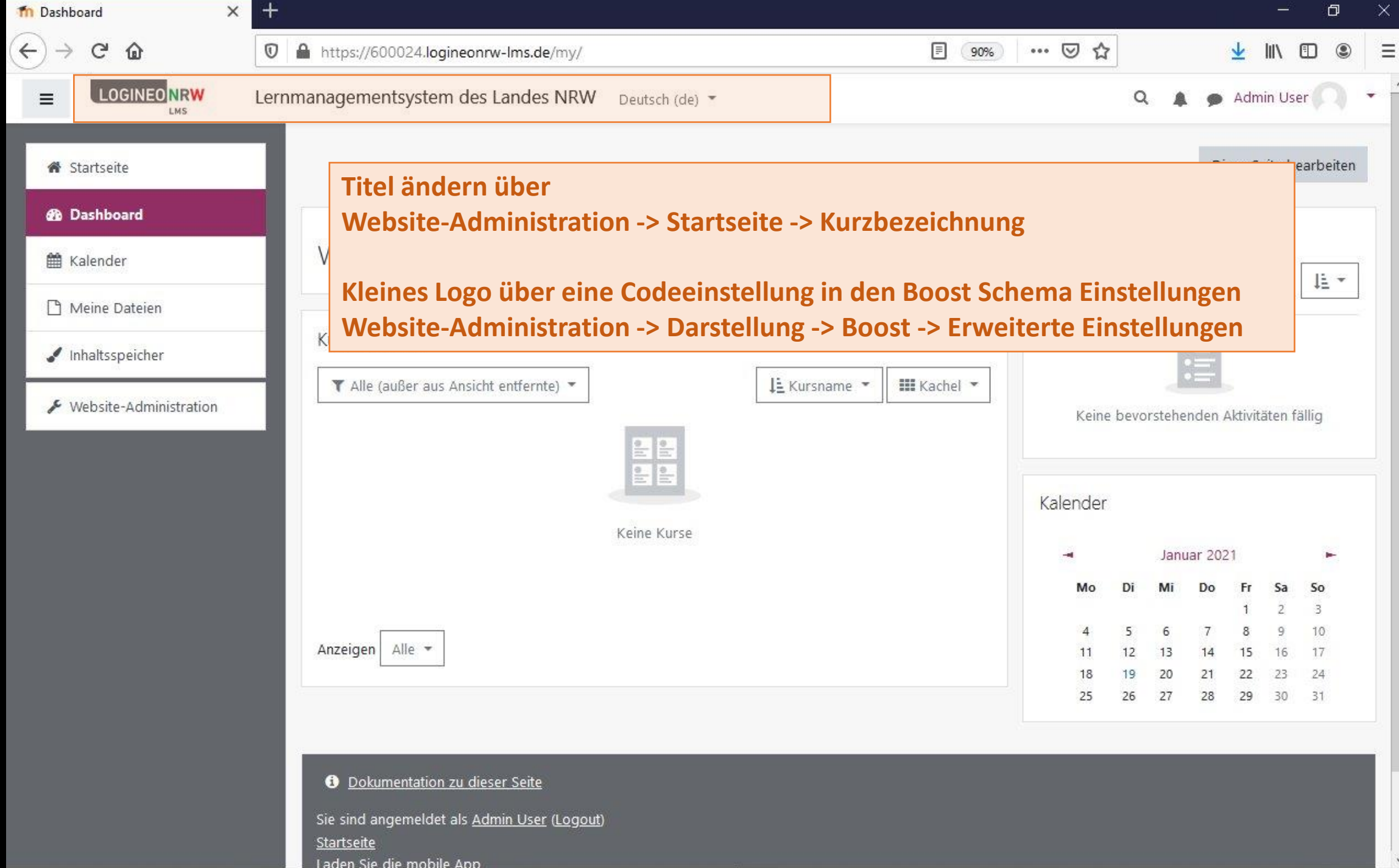

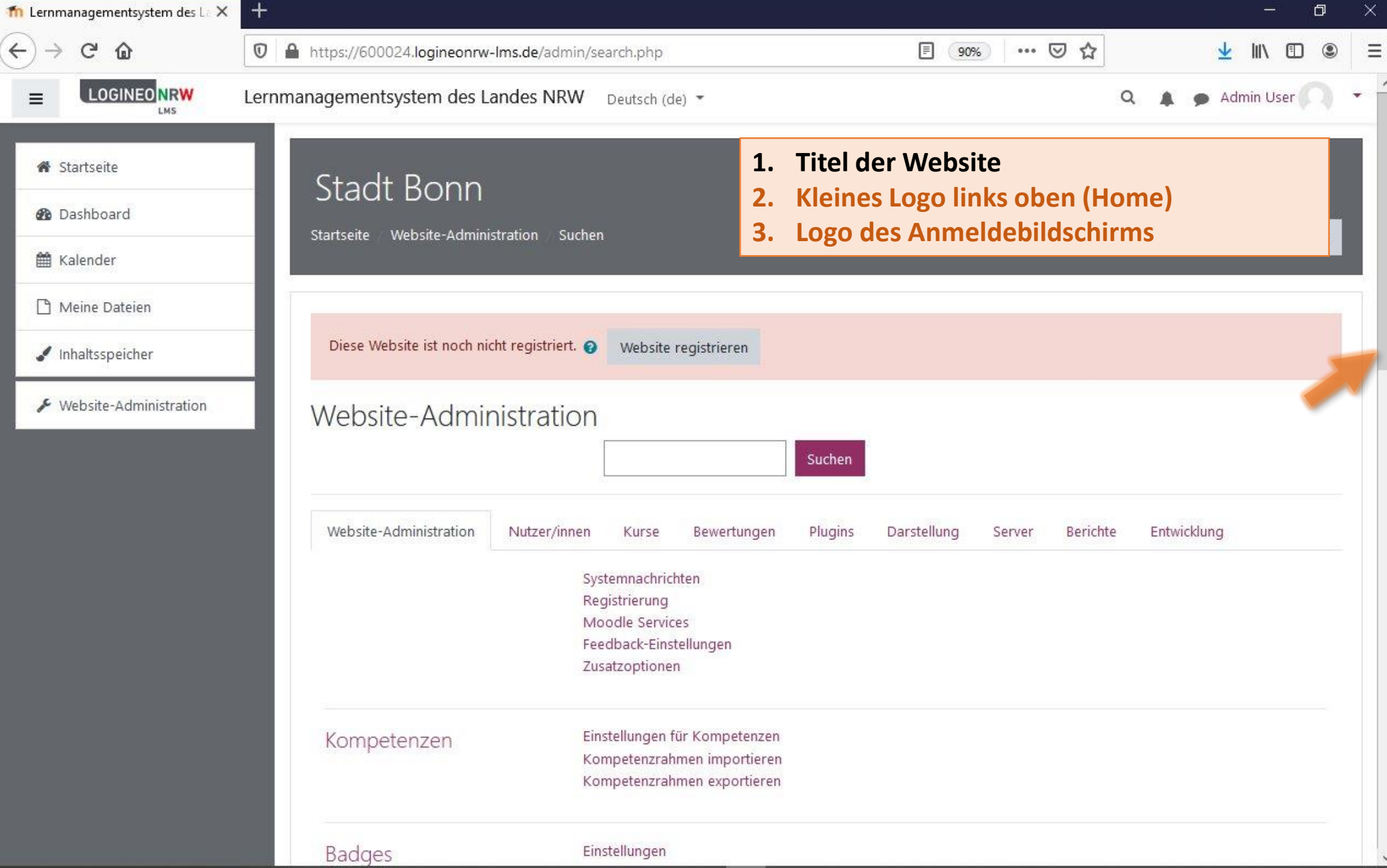

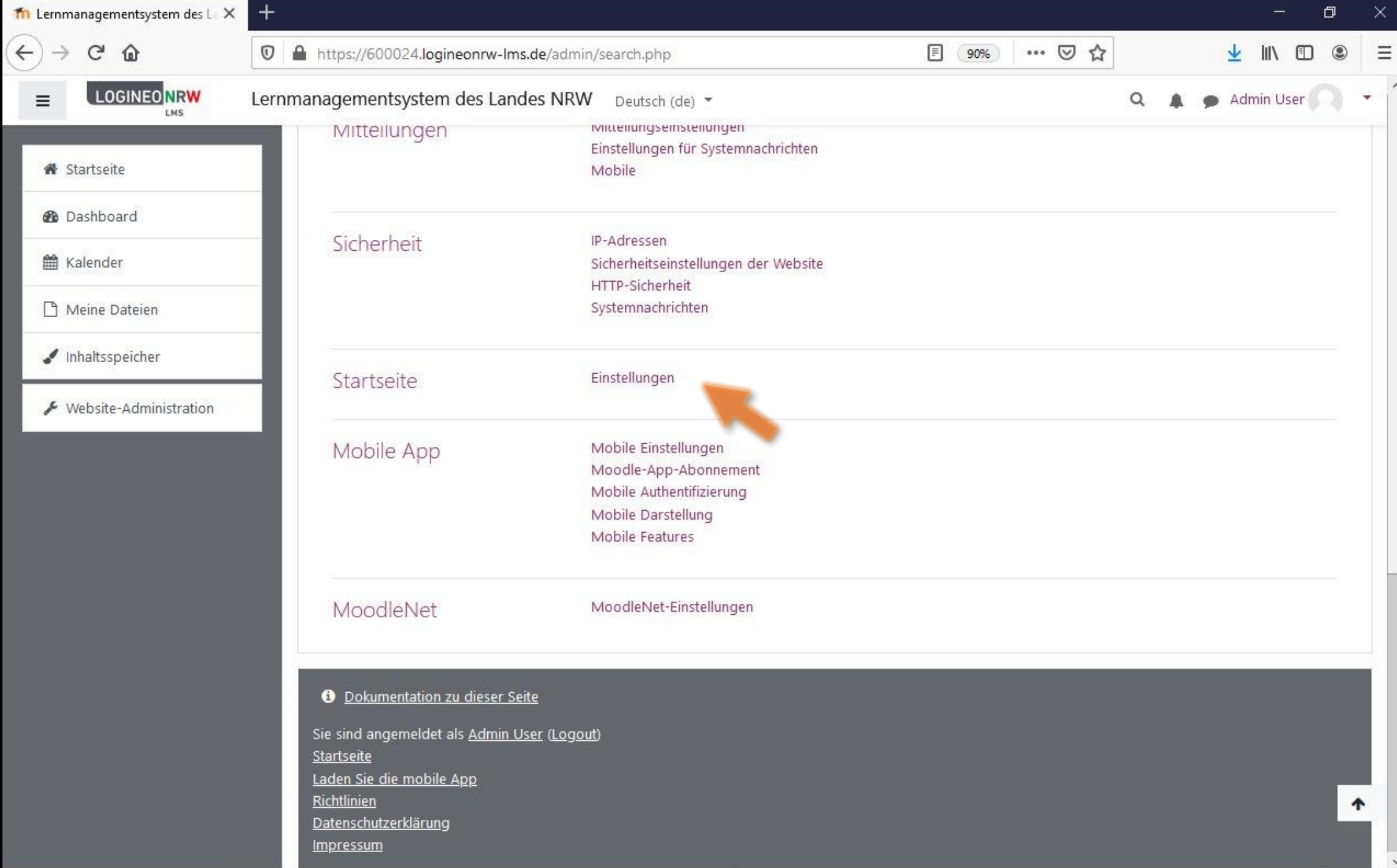

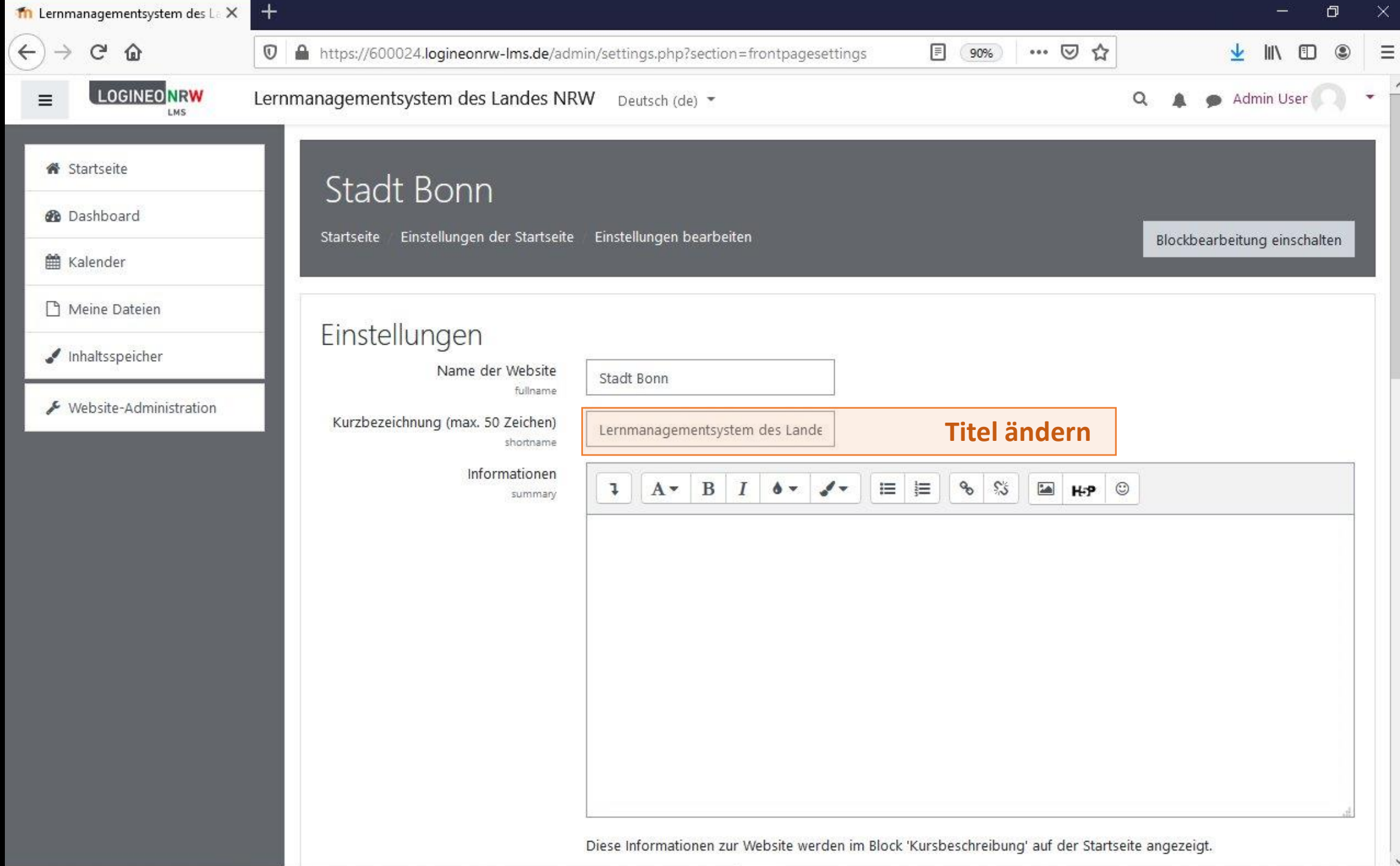

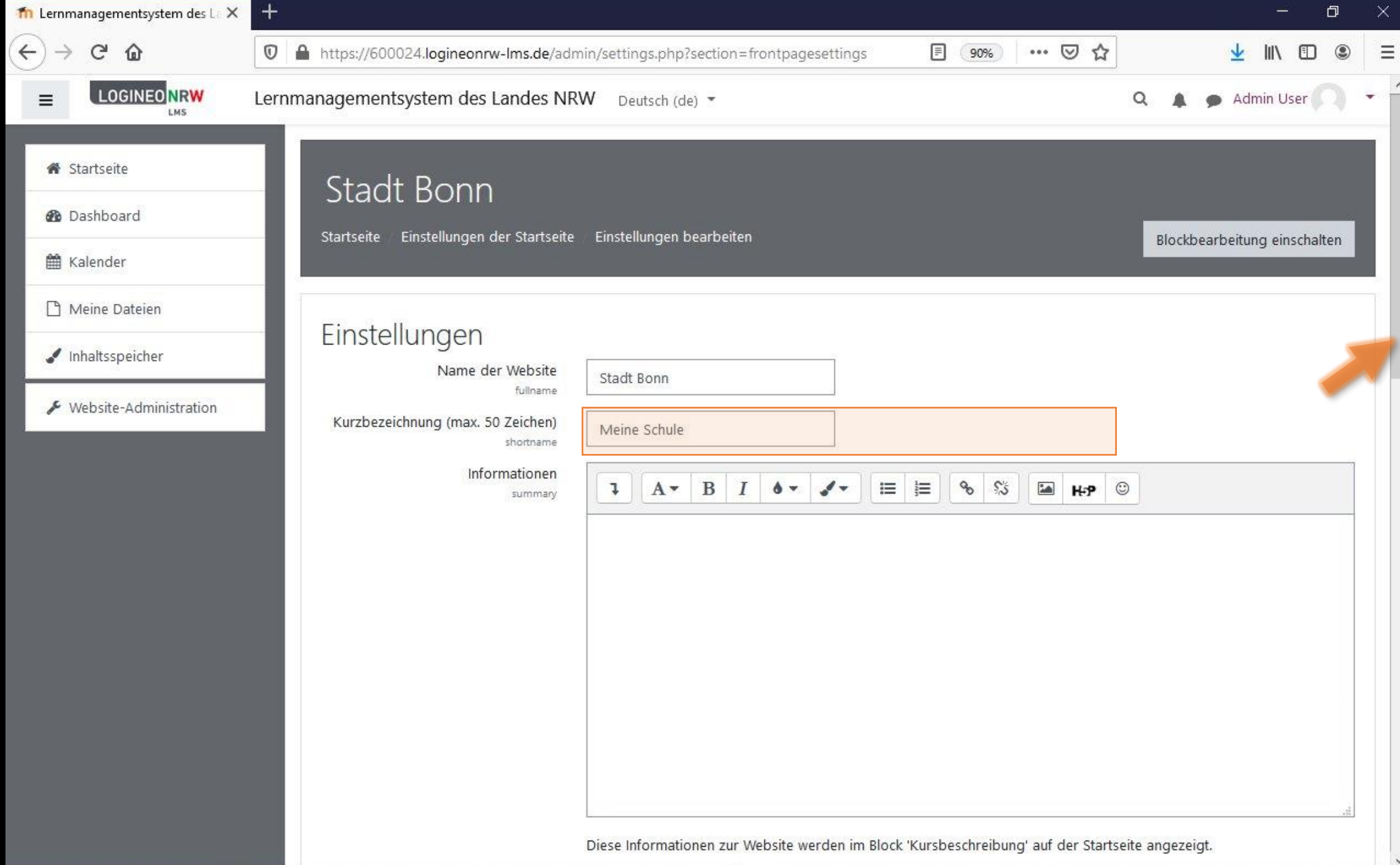

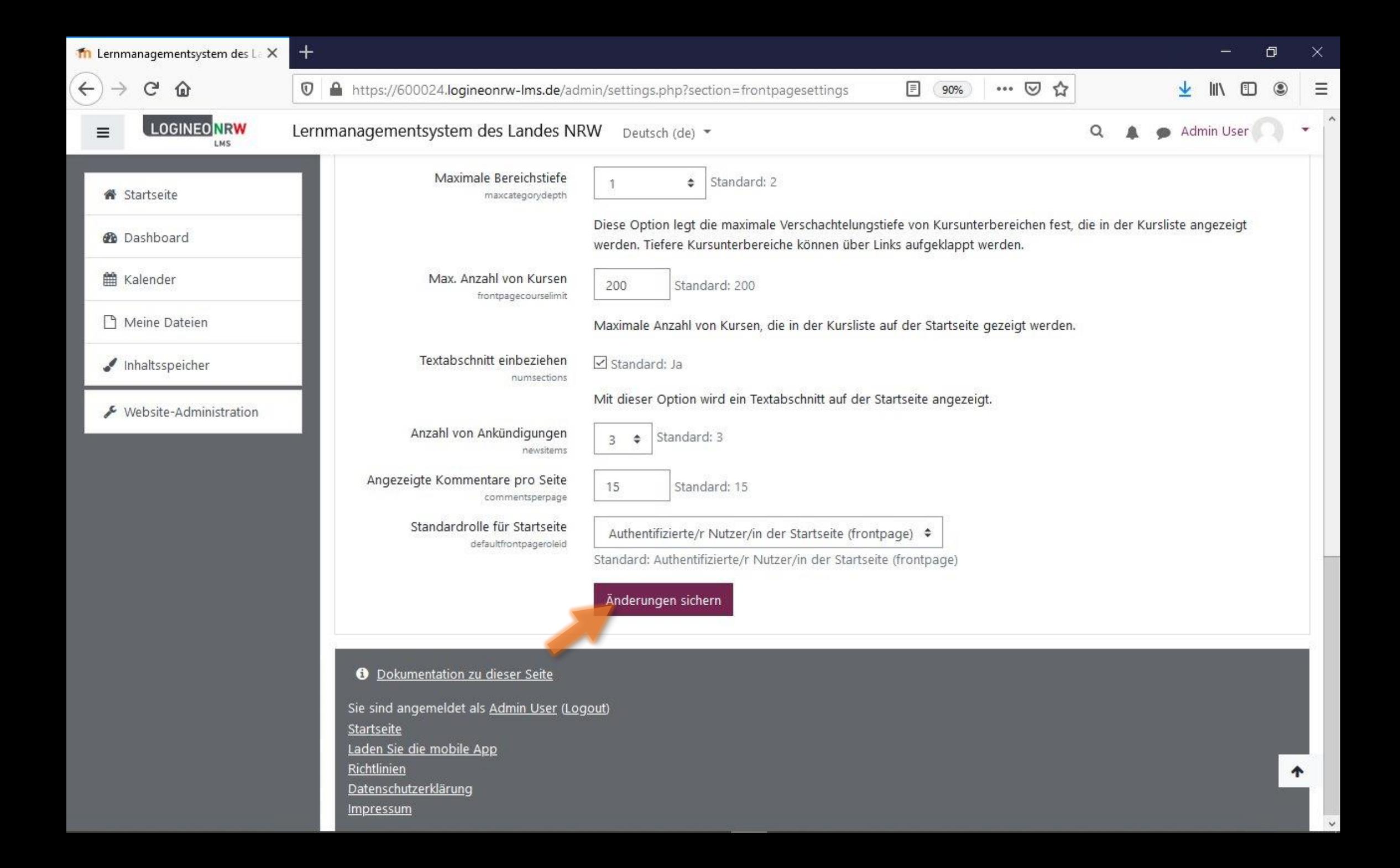

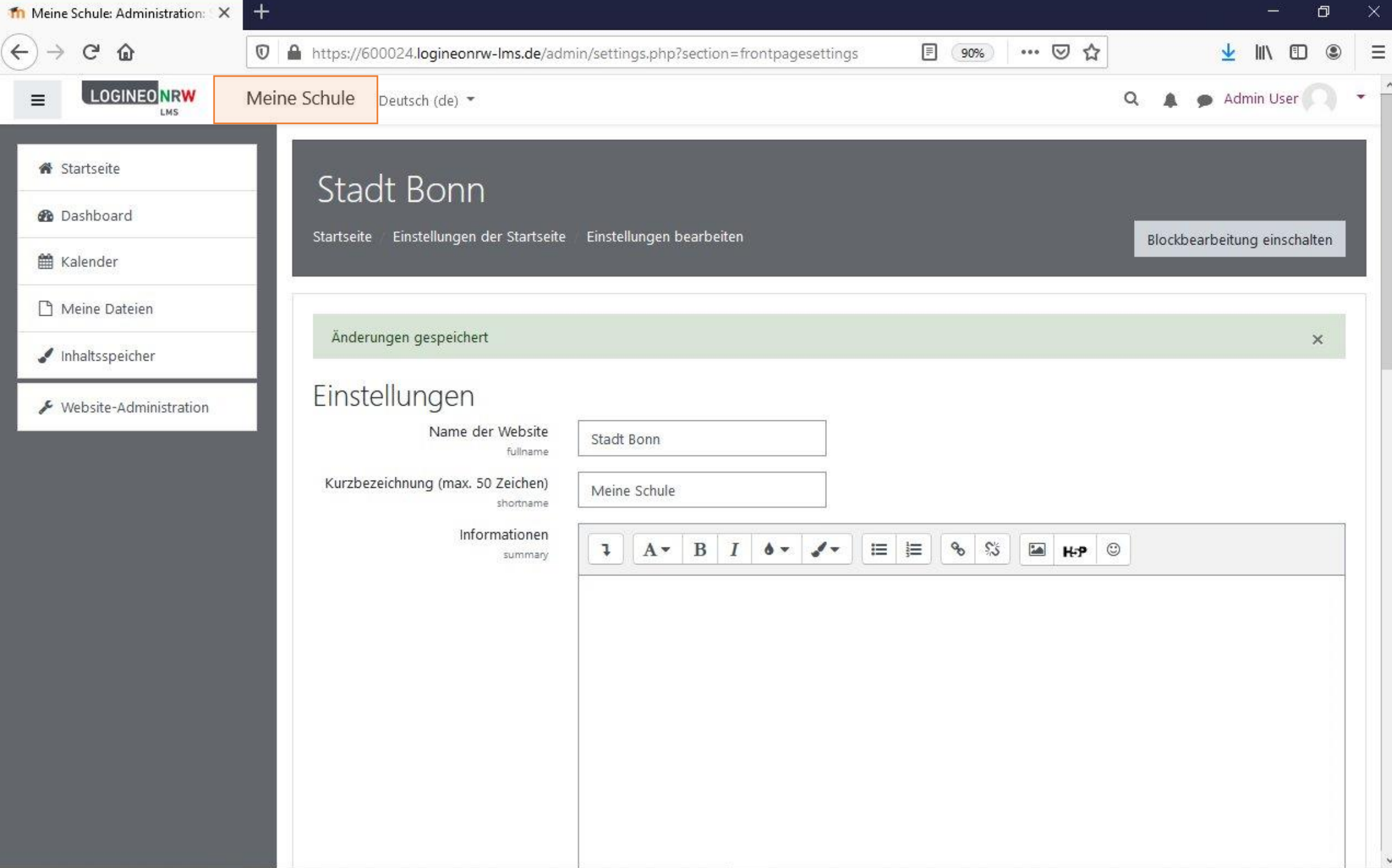

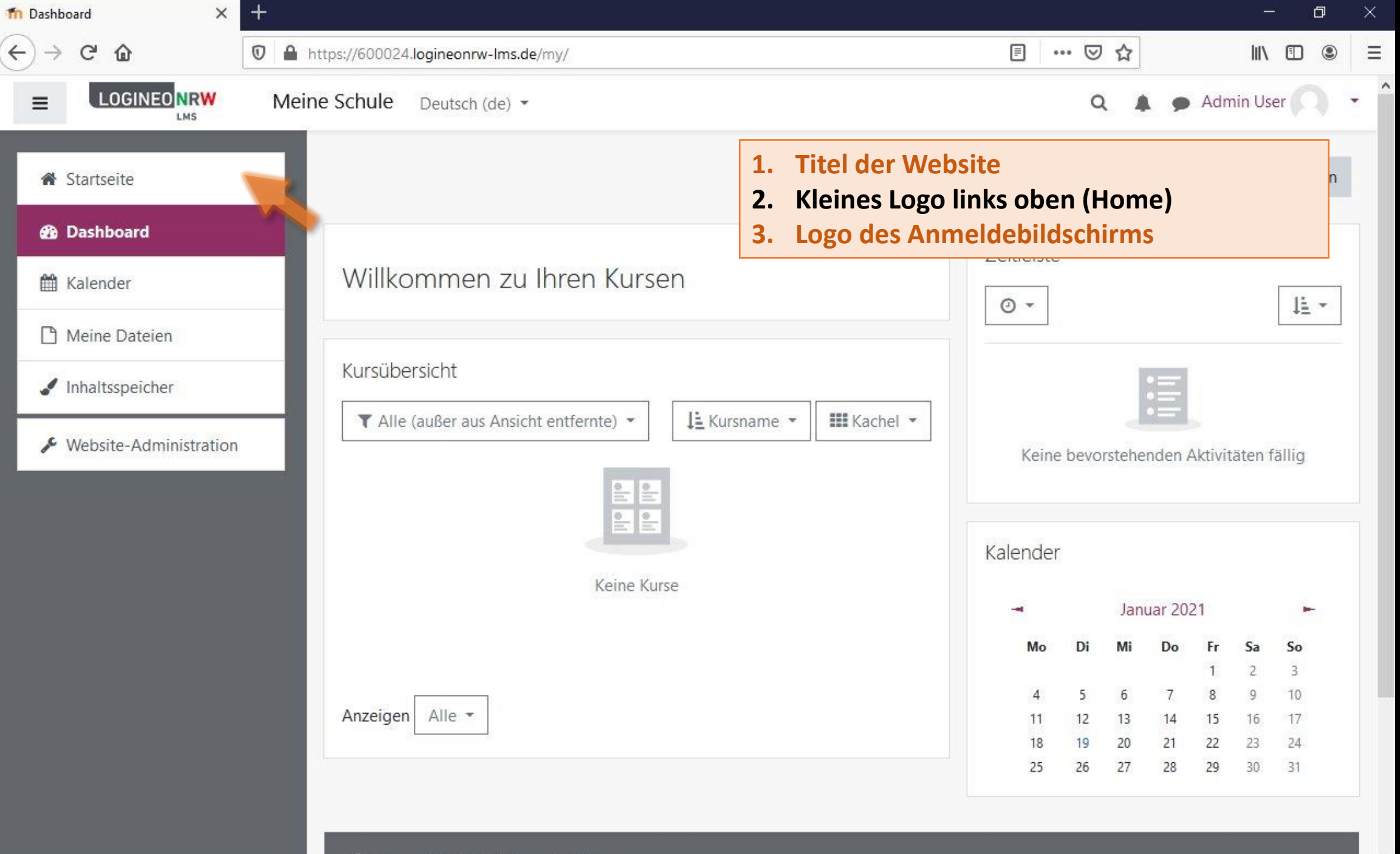

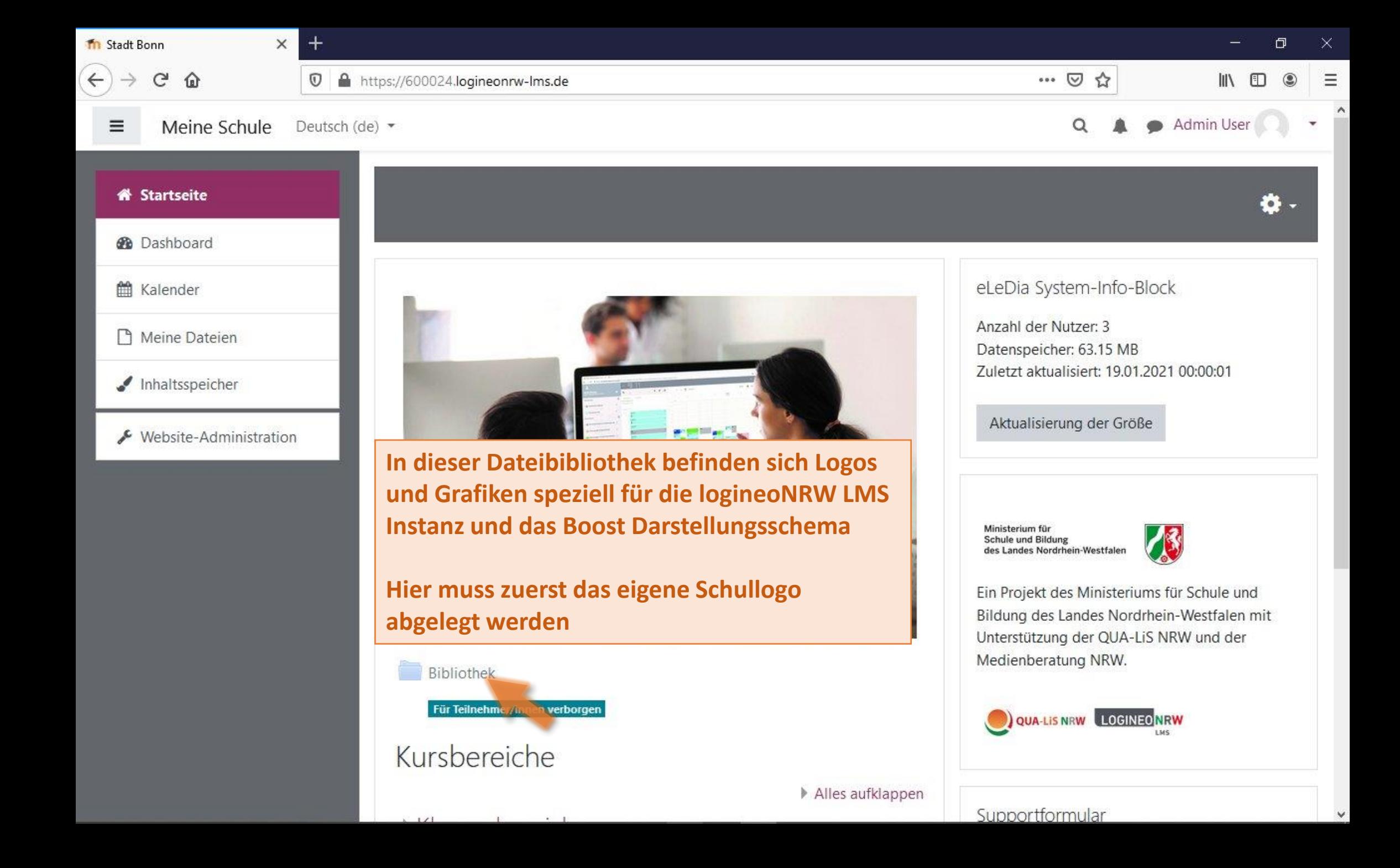

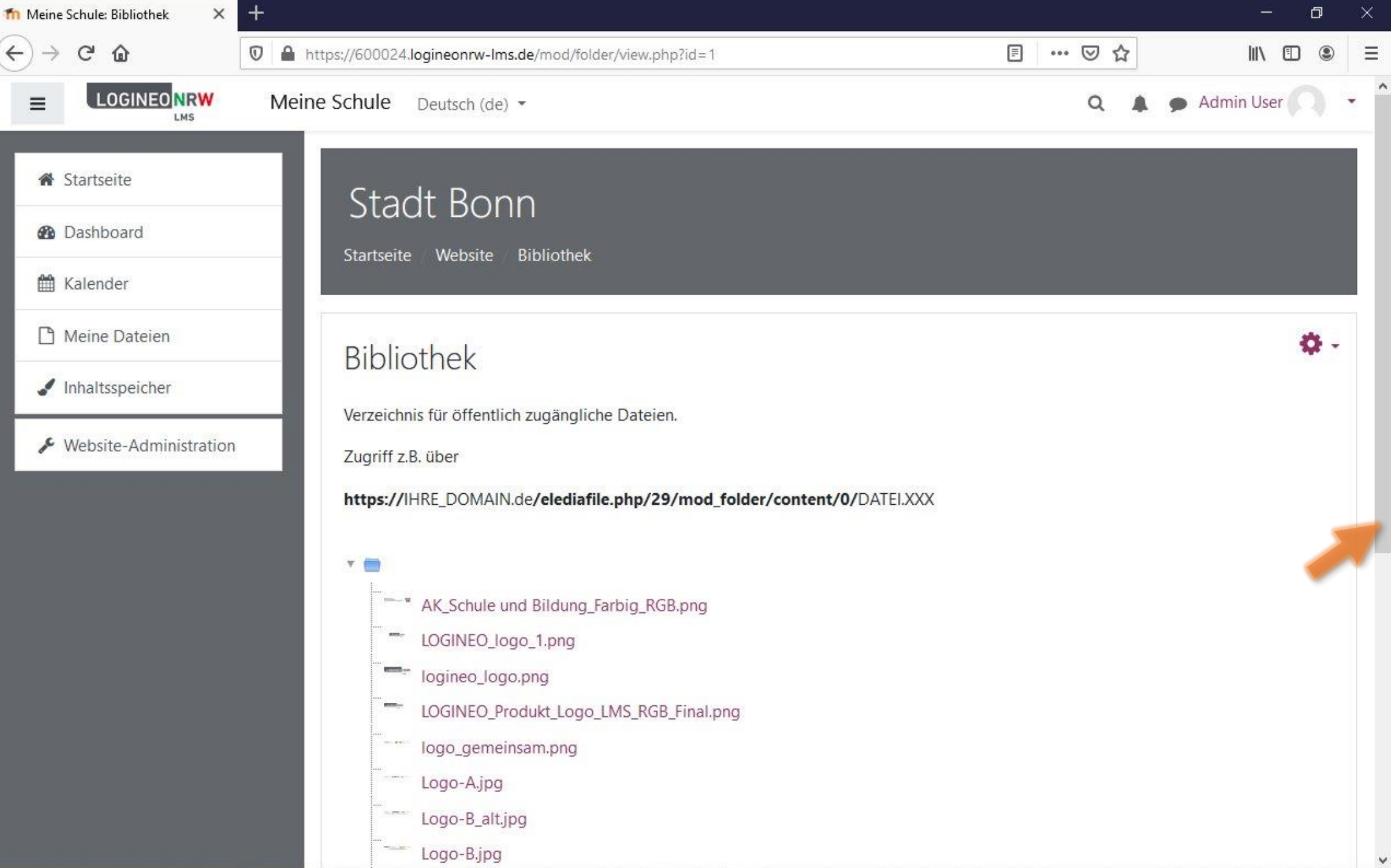

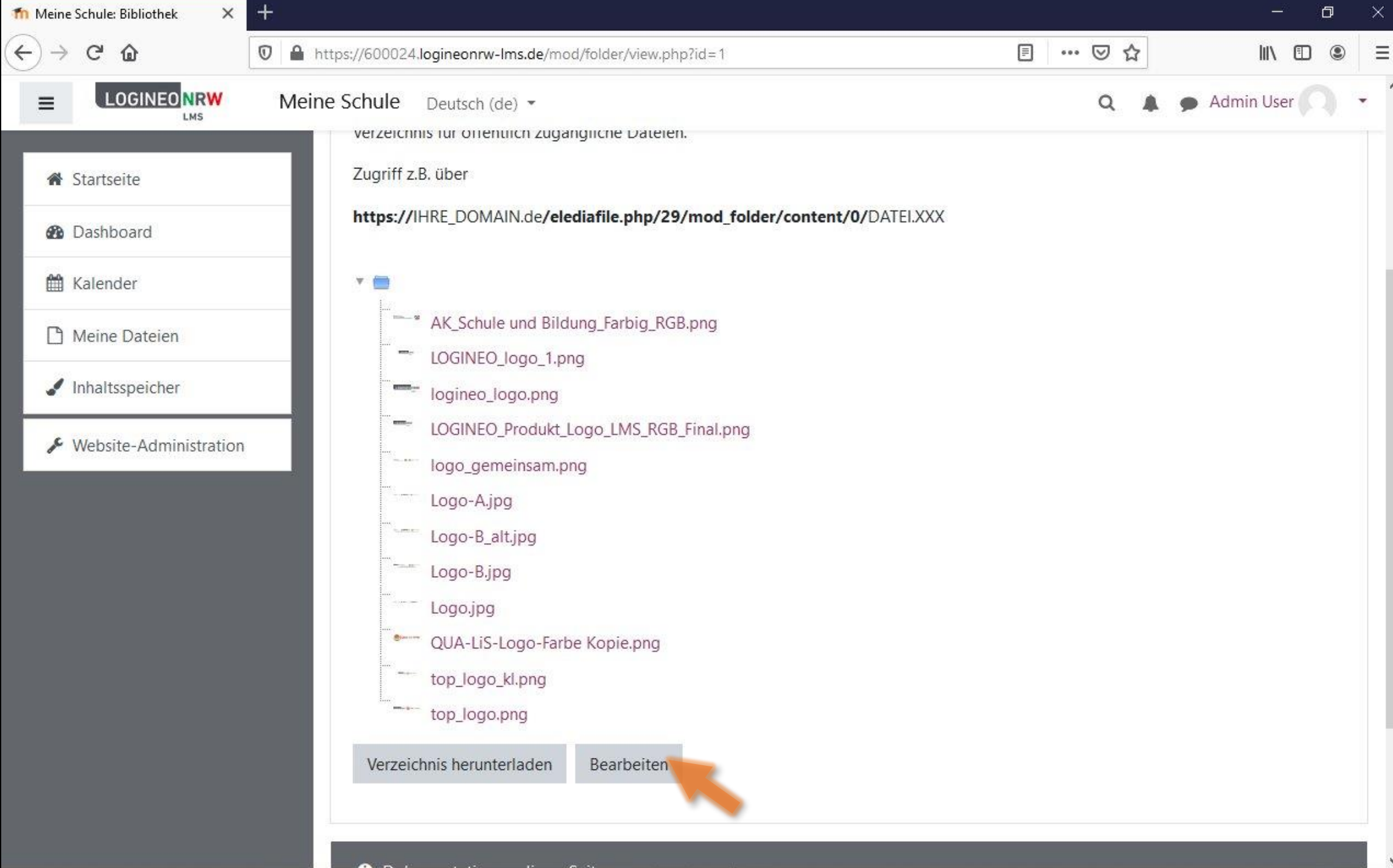

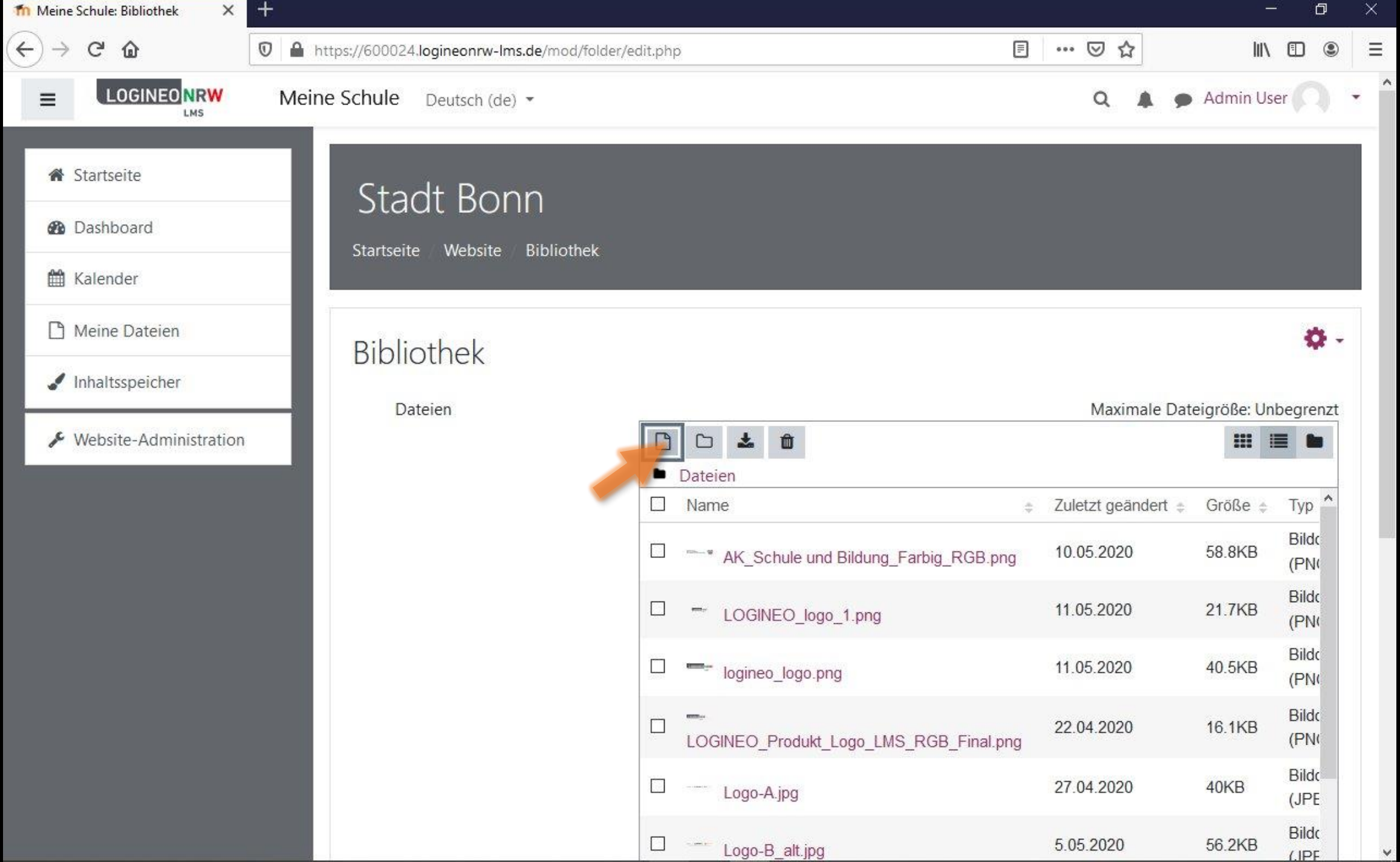

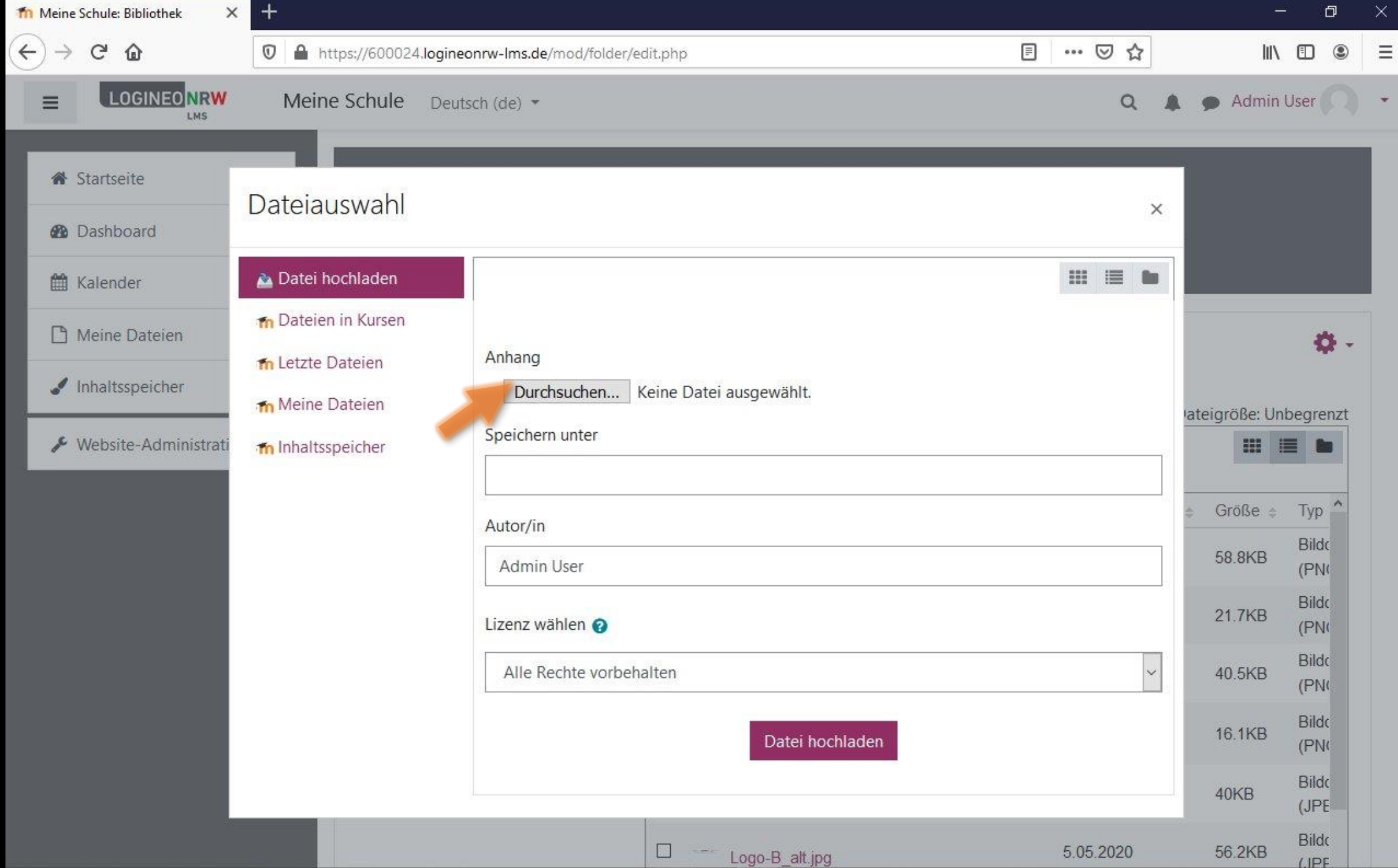

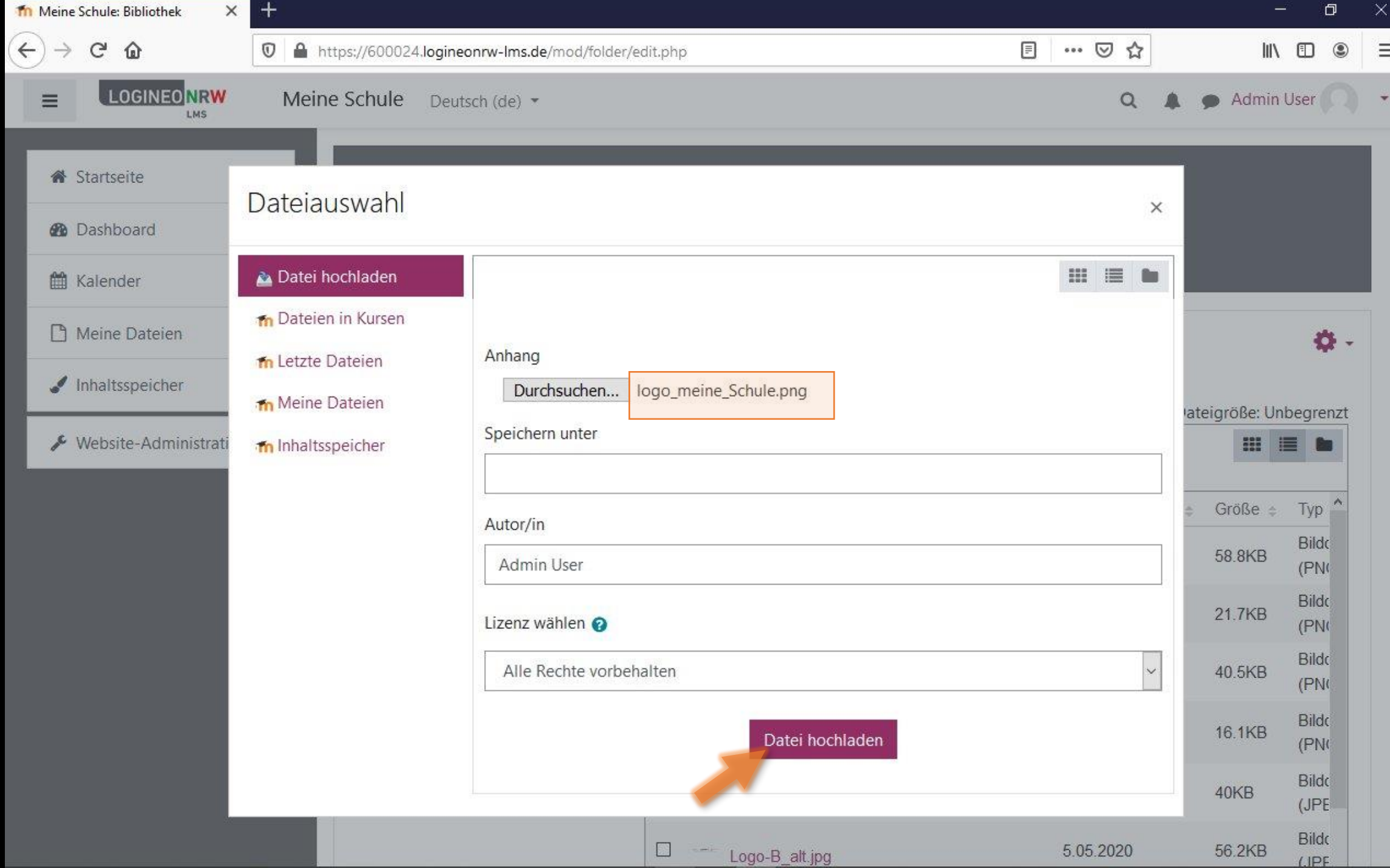

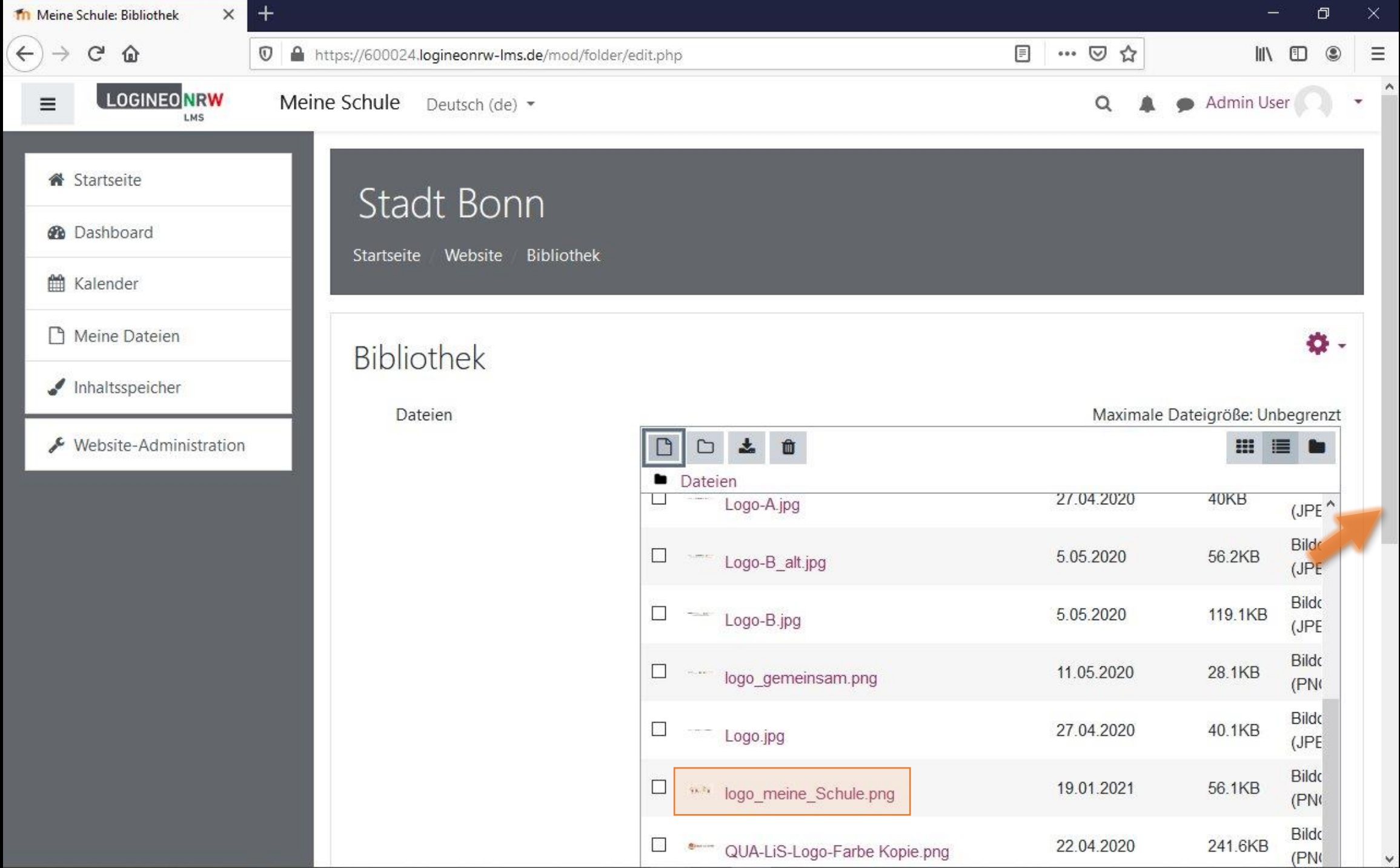

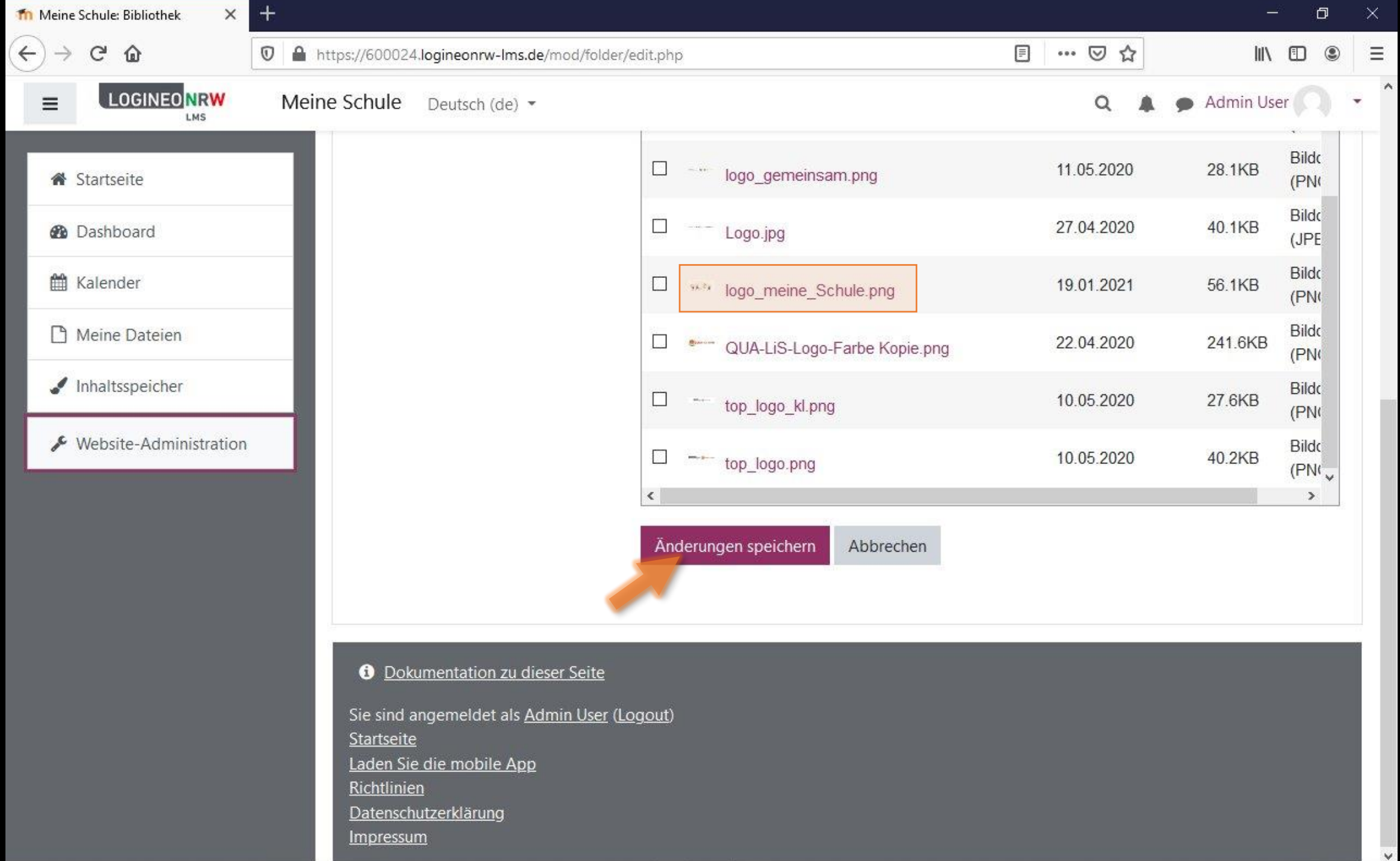

 $\checkmark$ 

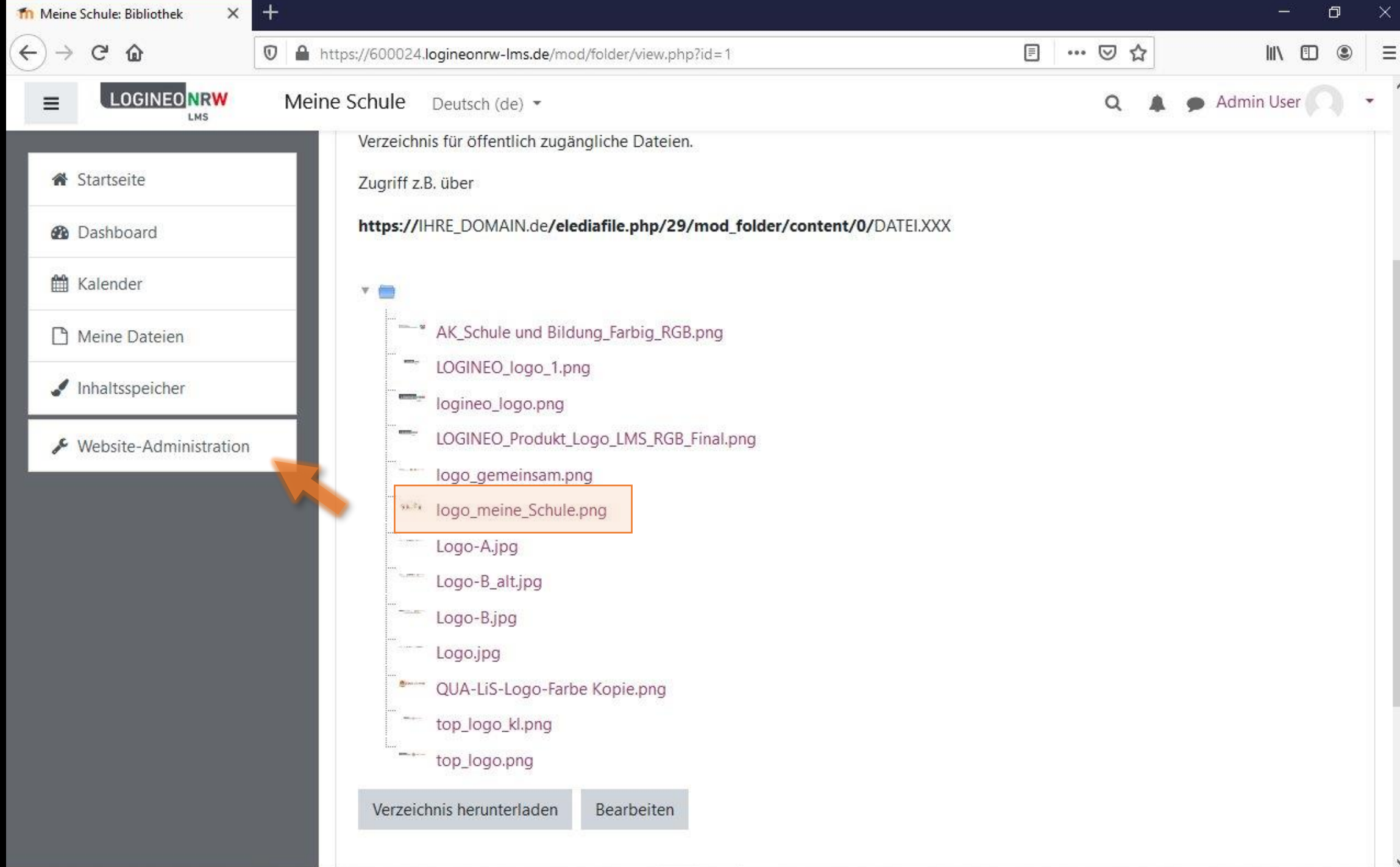

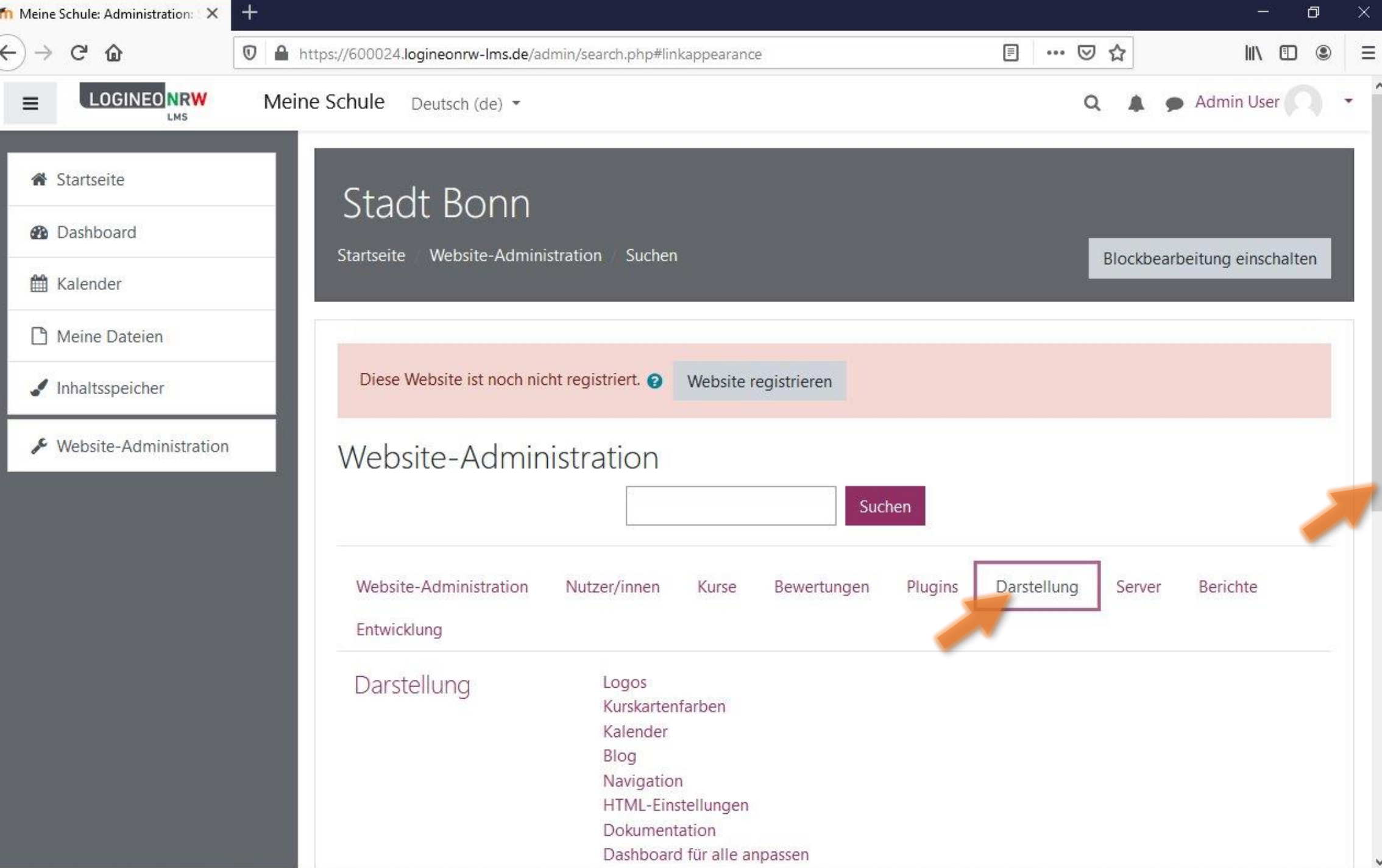

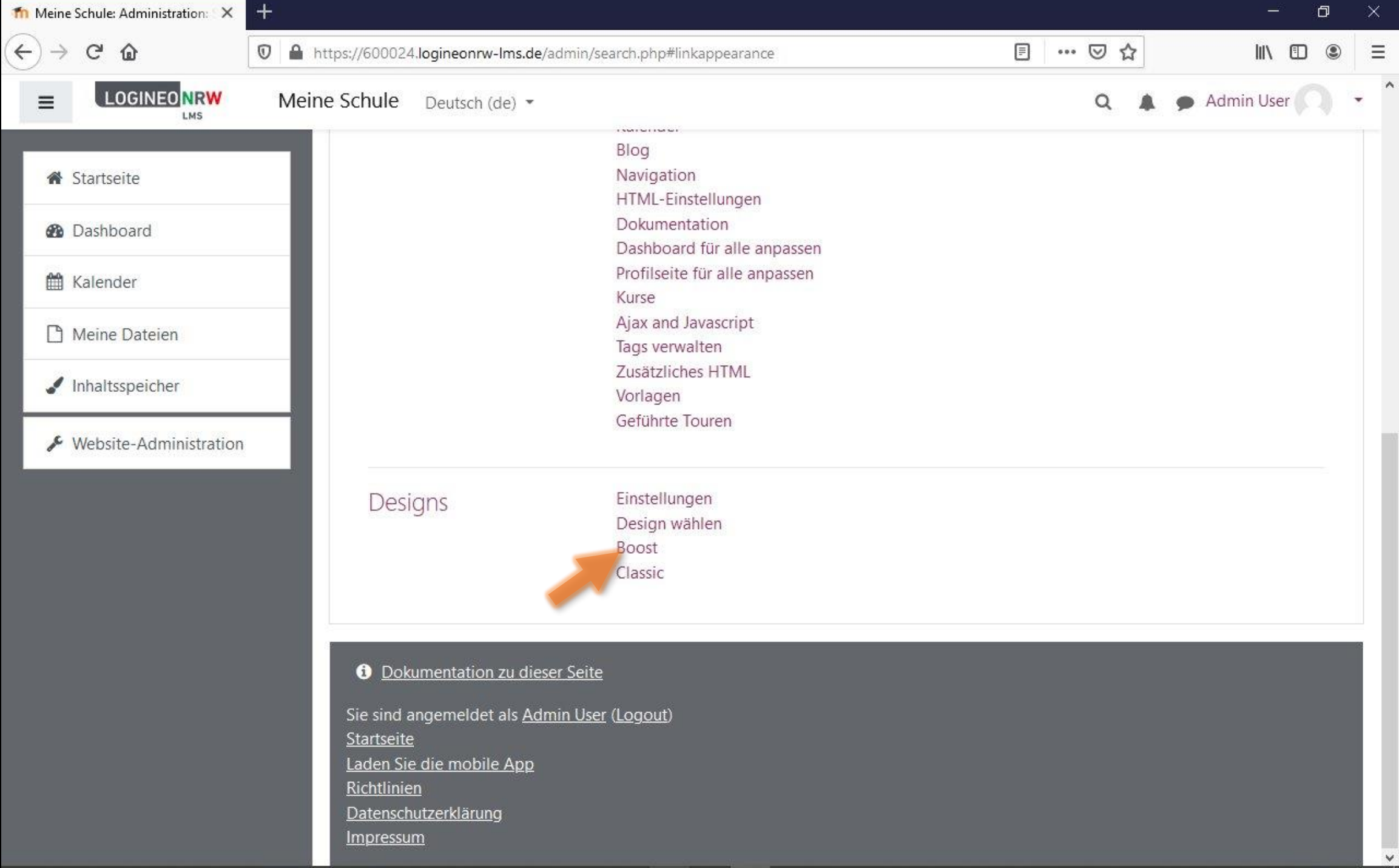

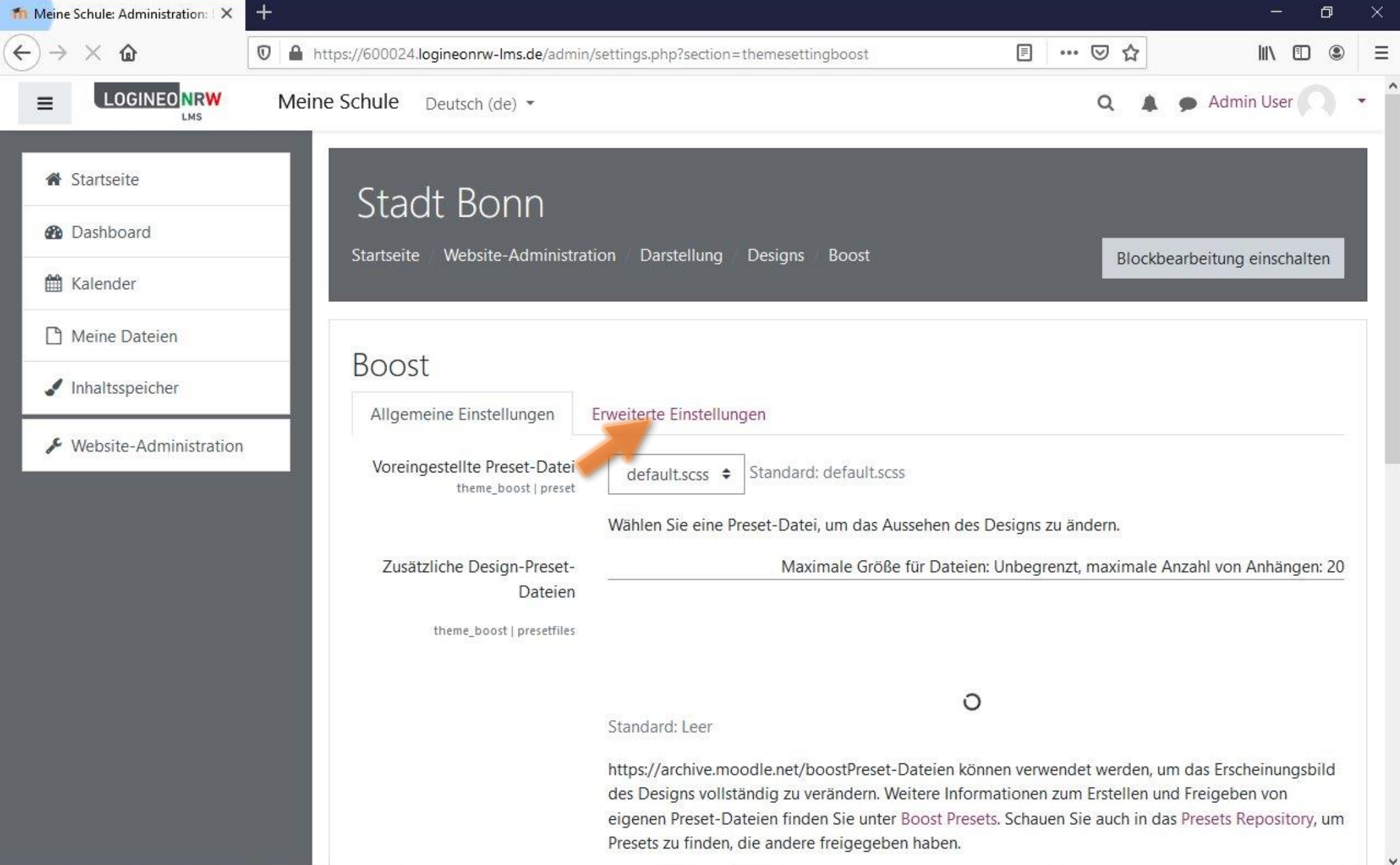

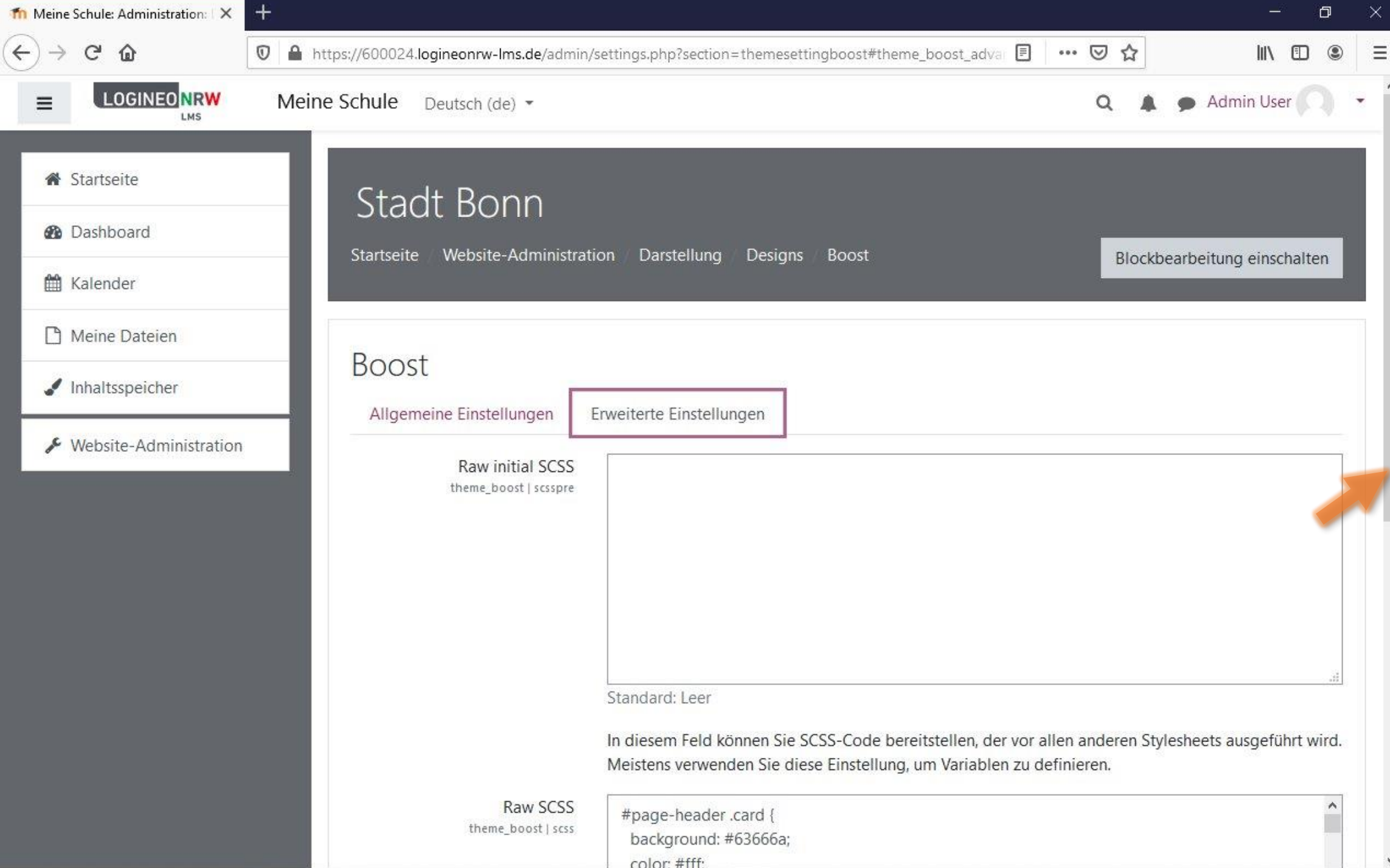

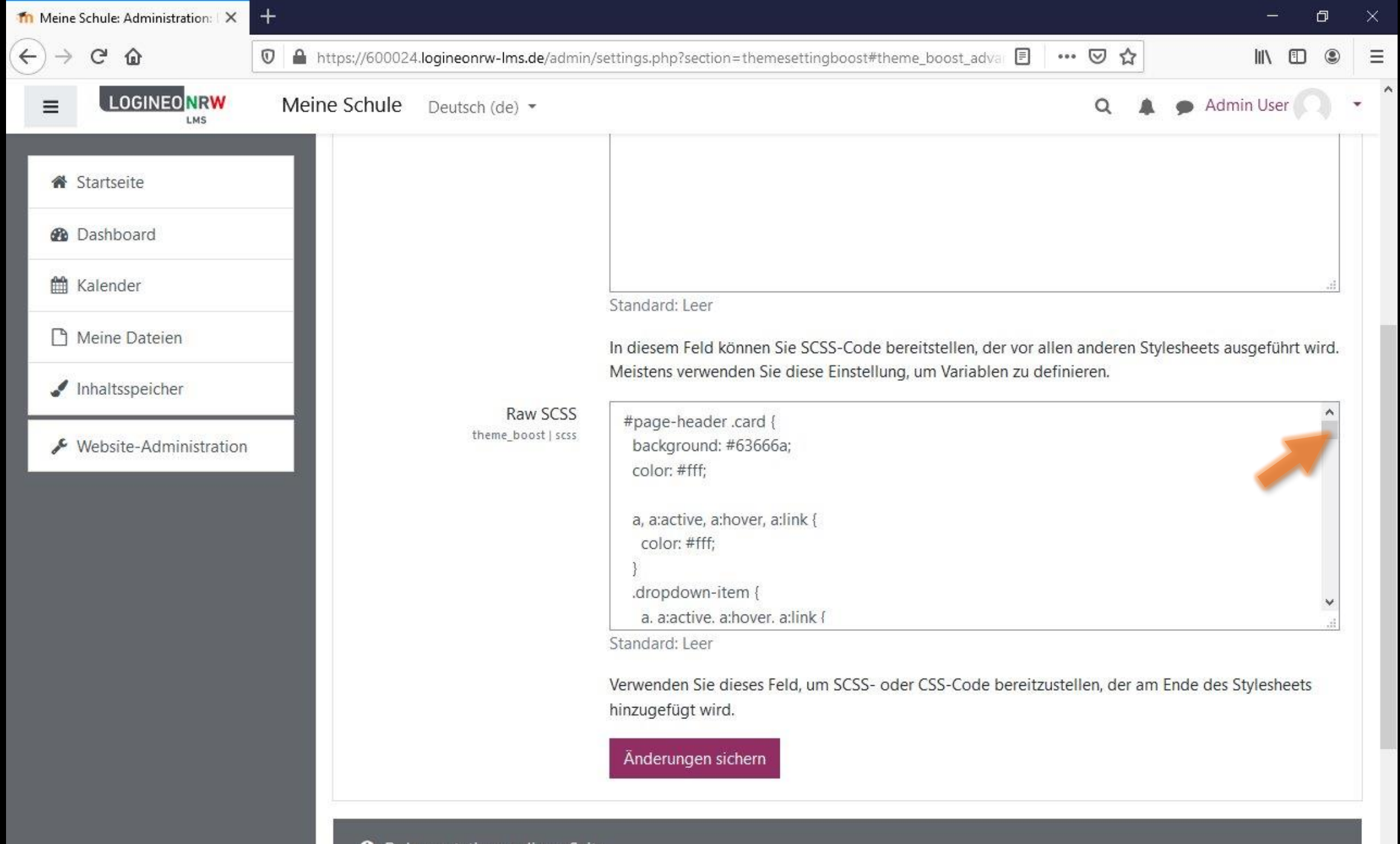

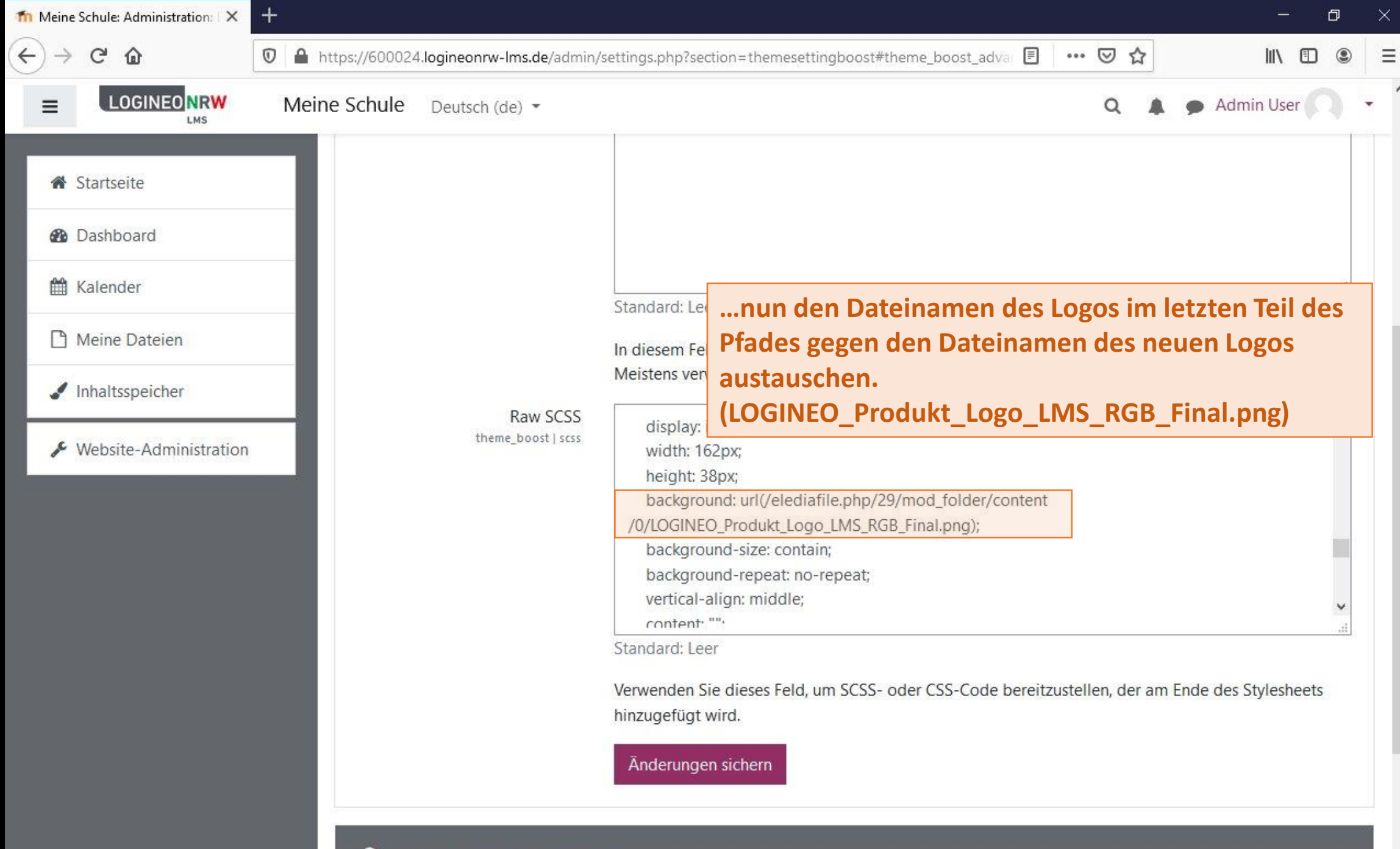

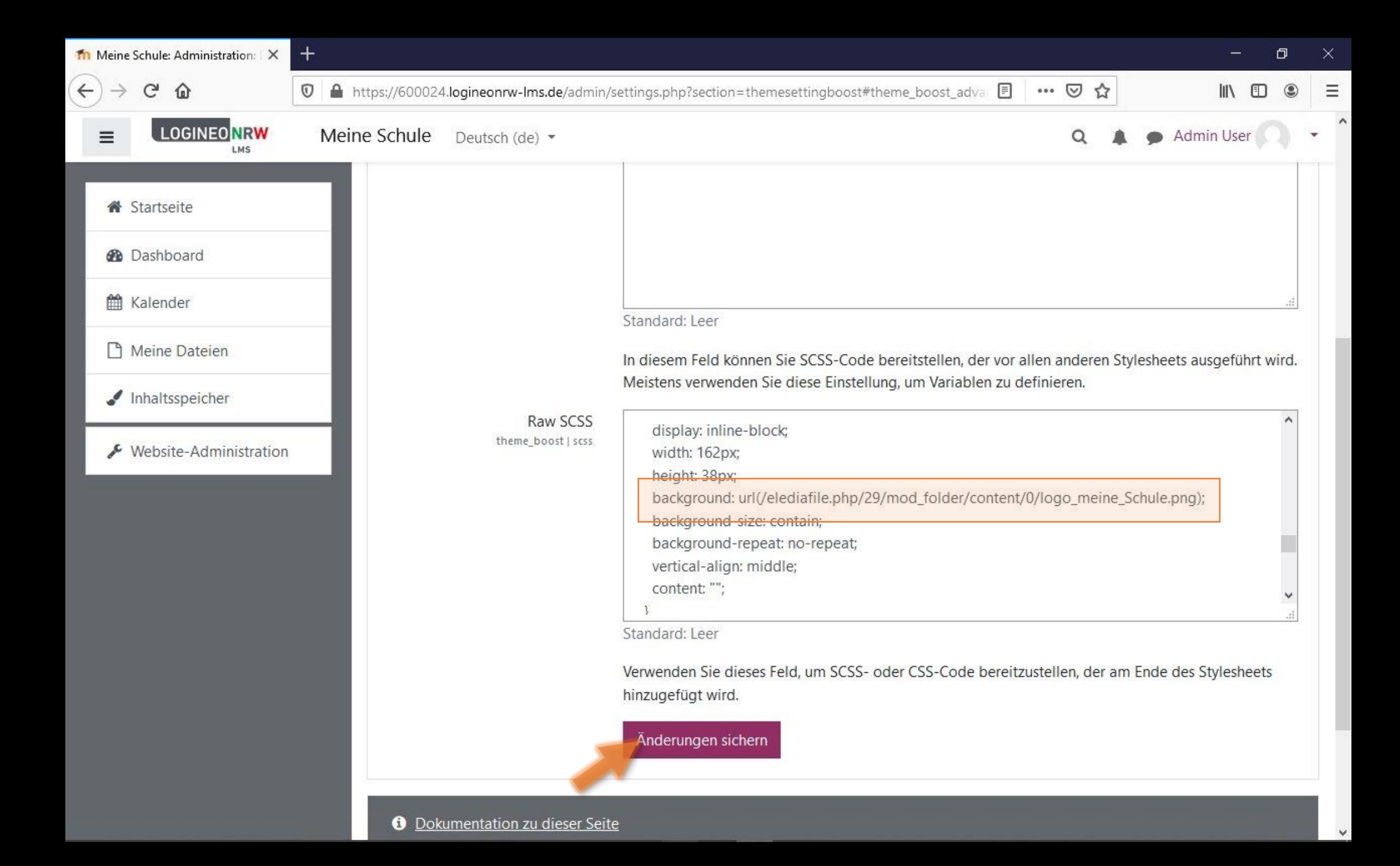

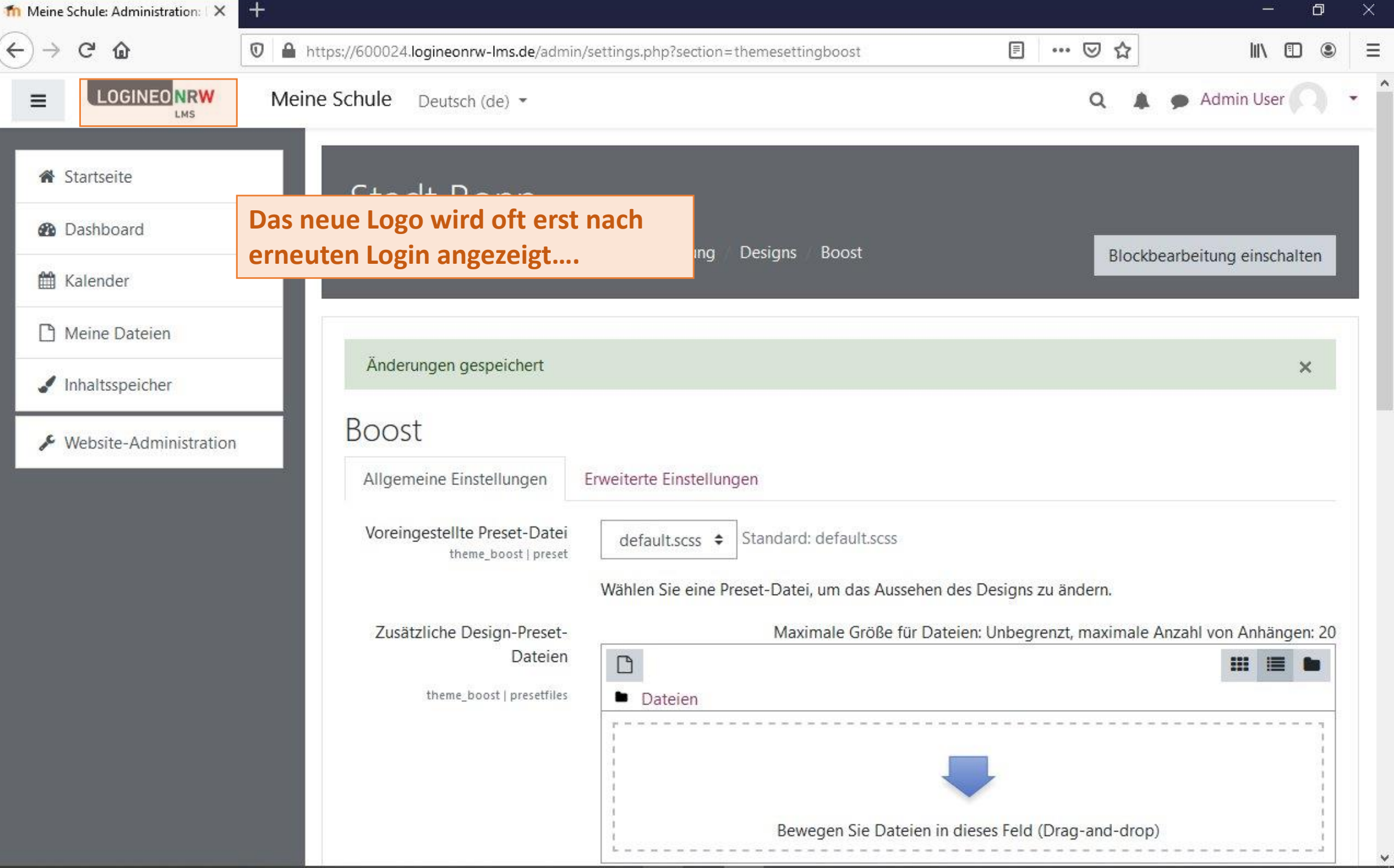

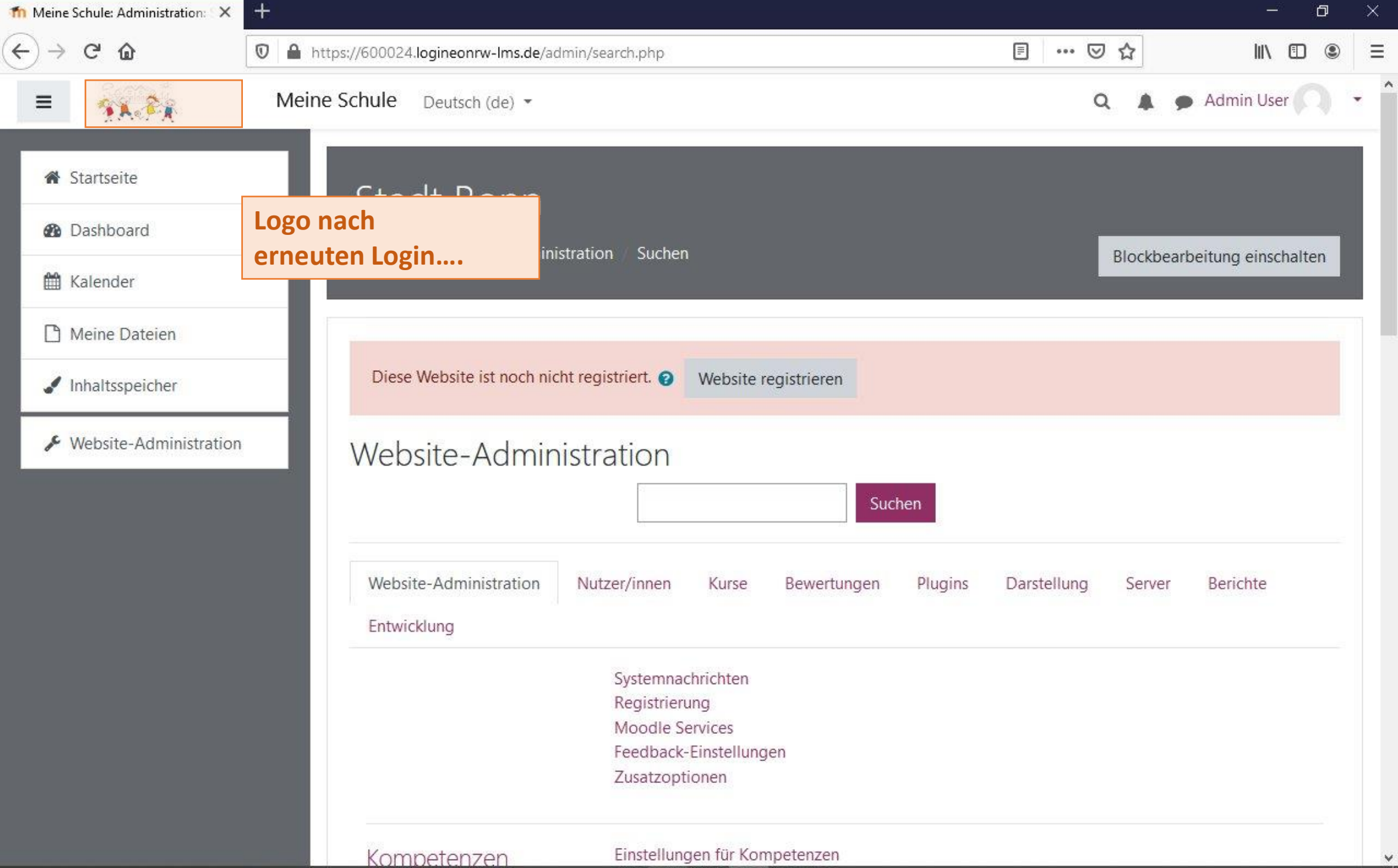

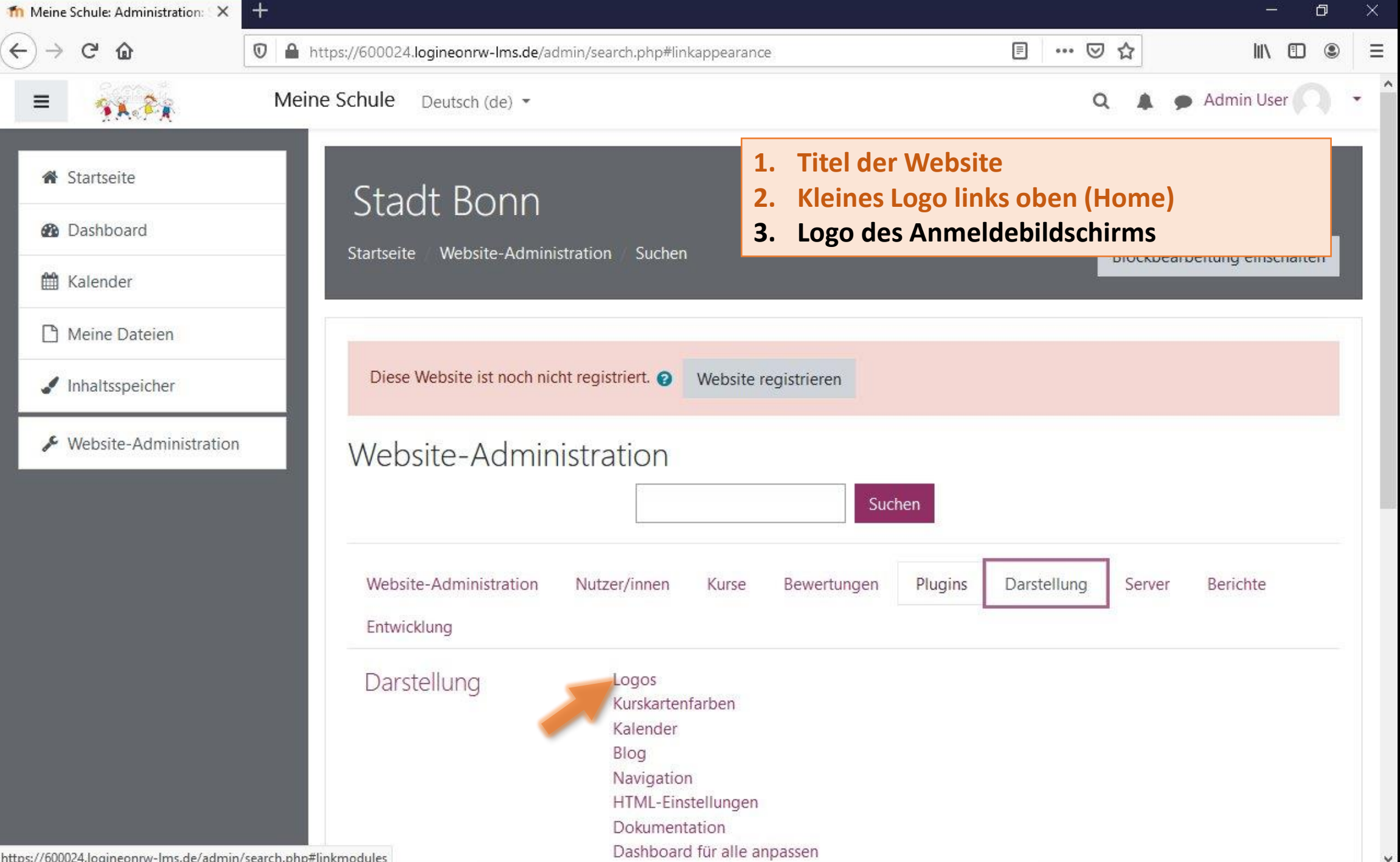

 $\checkmark$ 

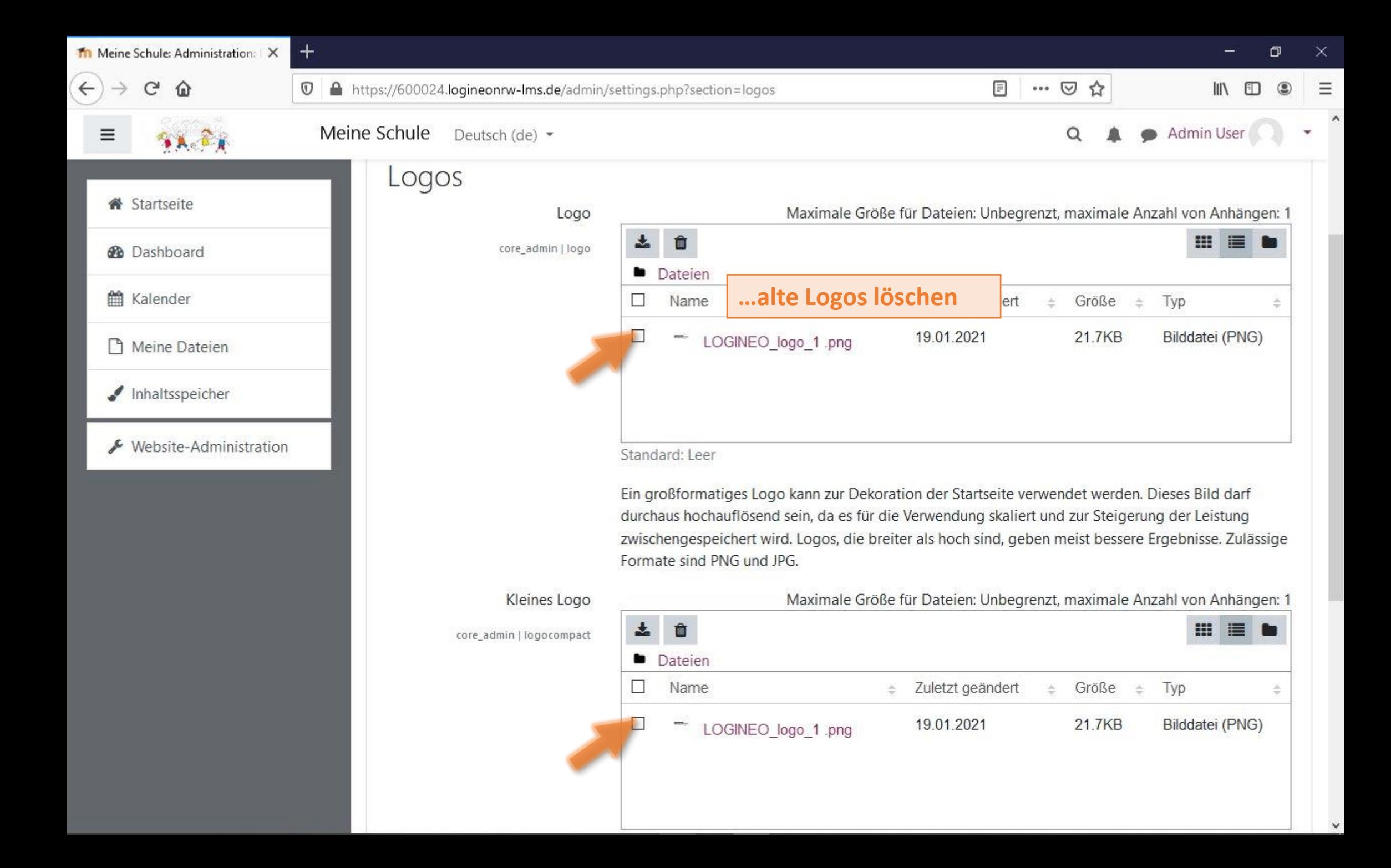

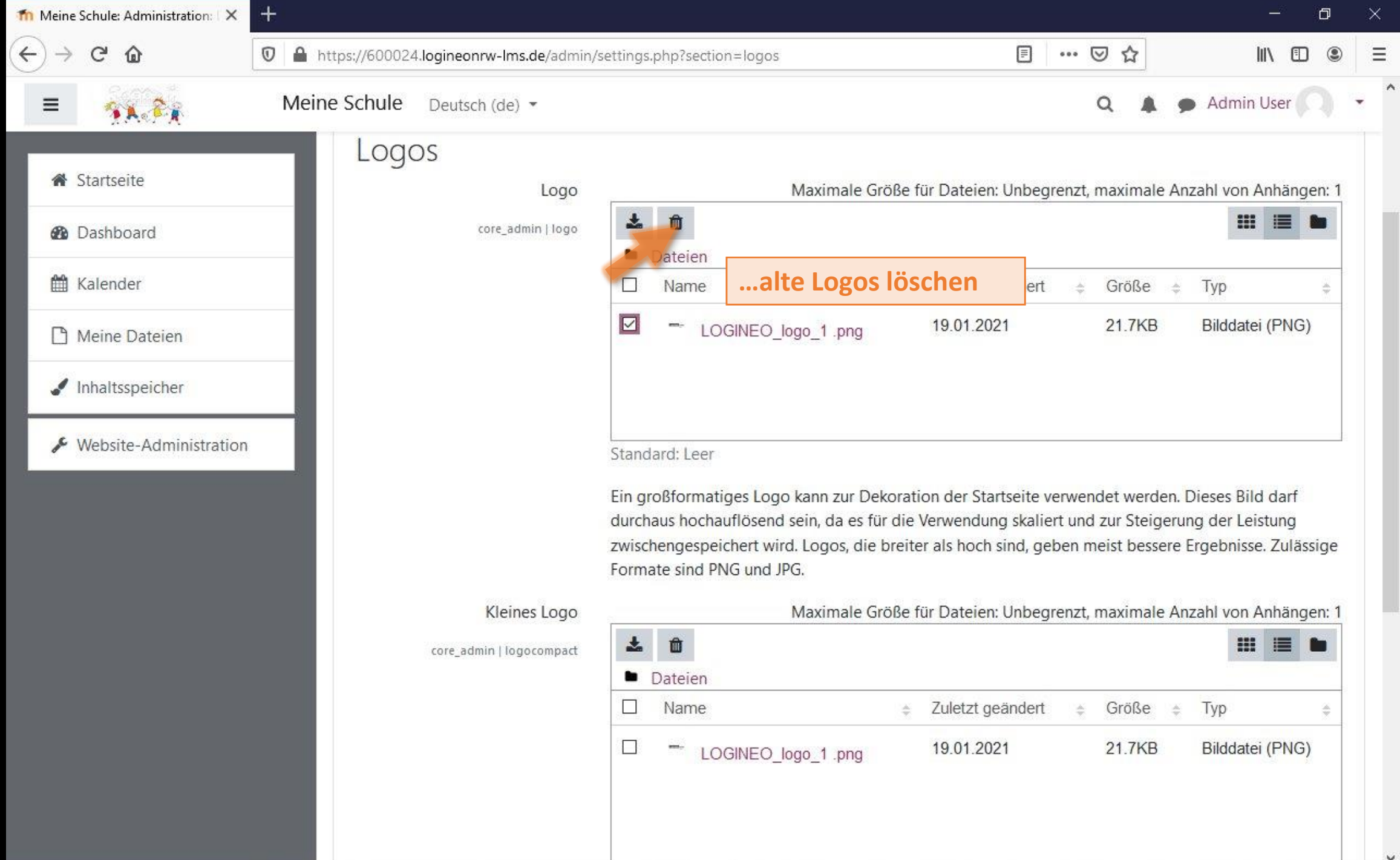

 $\checkmark$ 

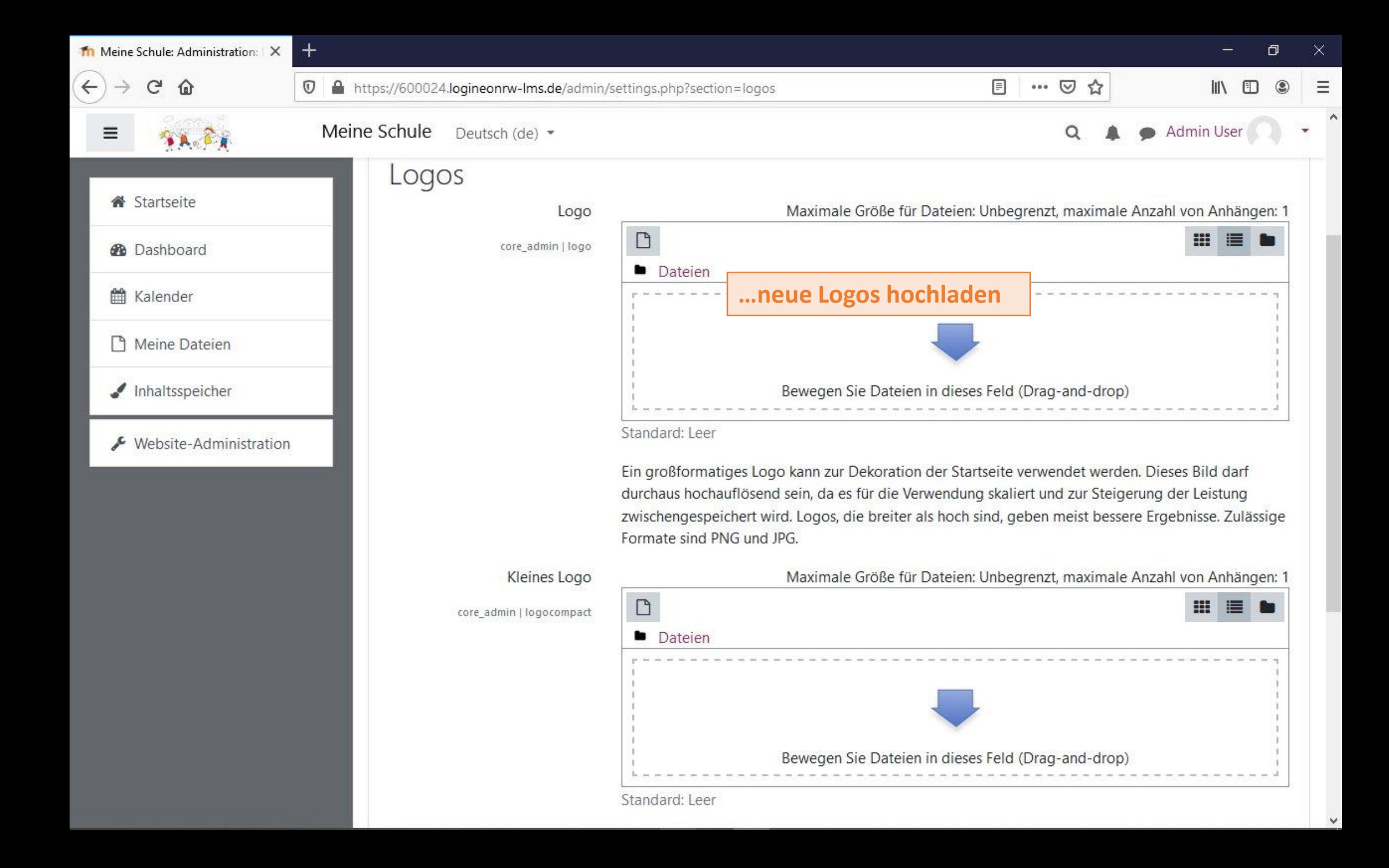

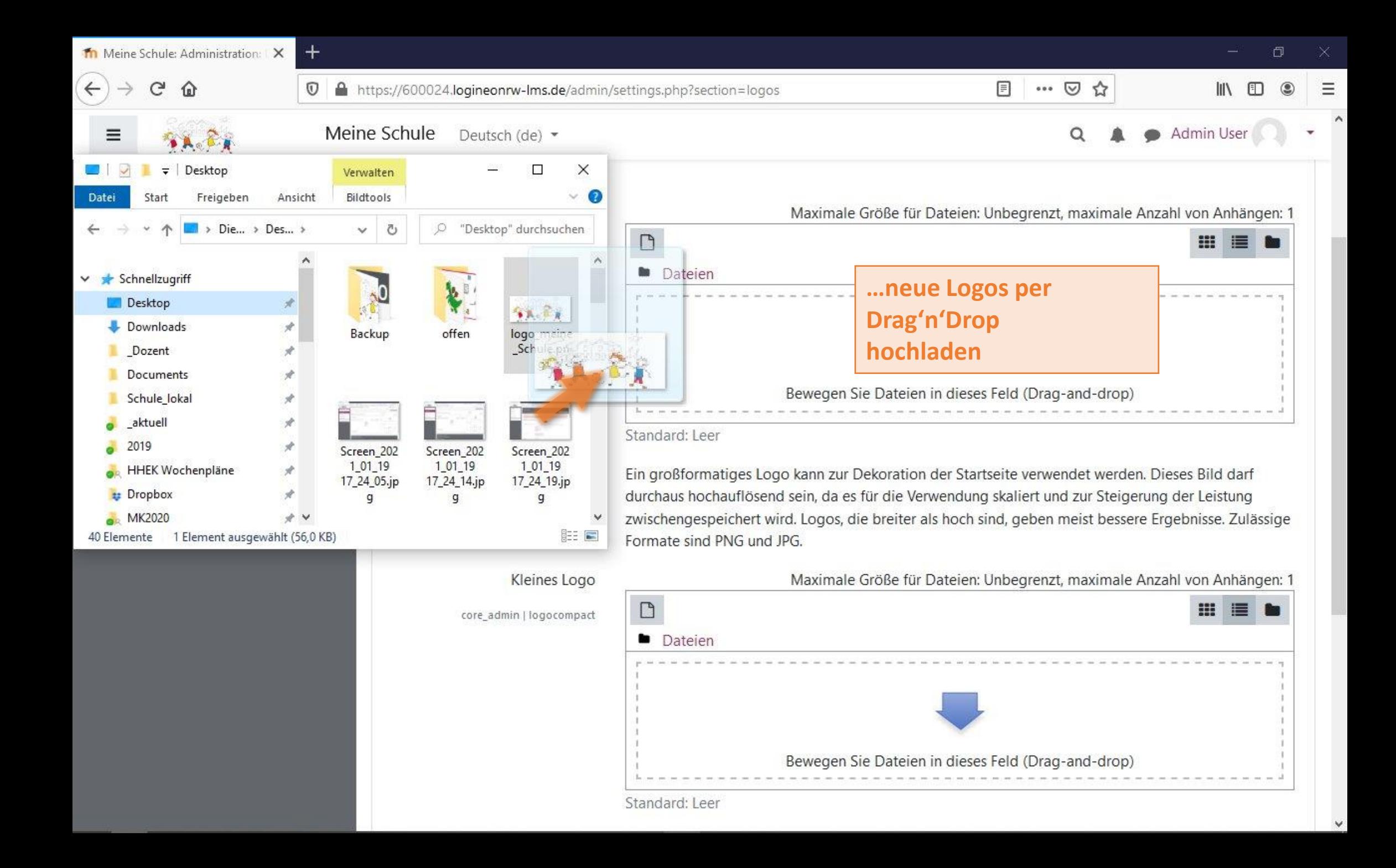

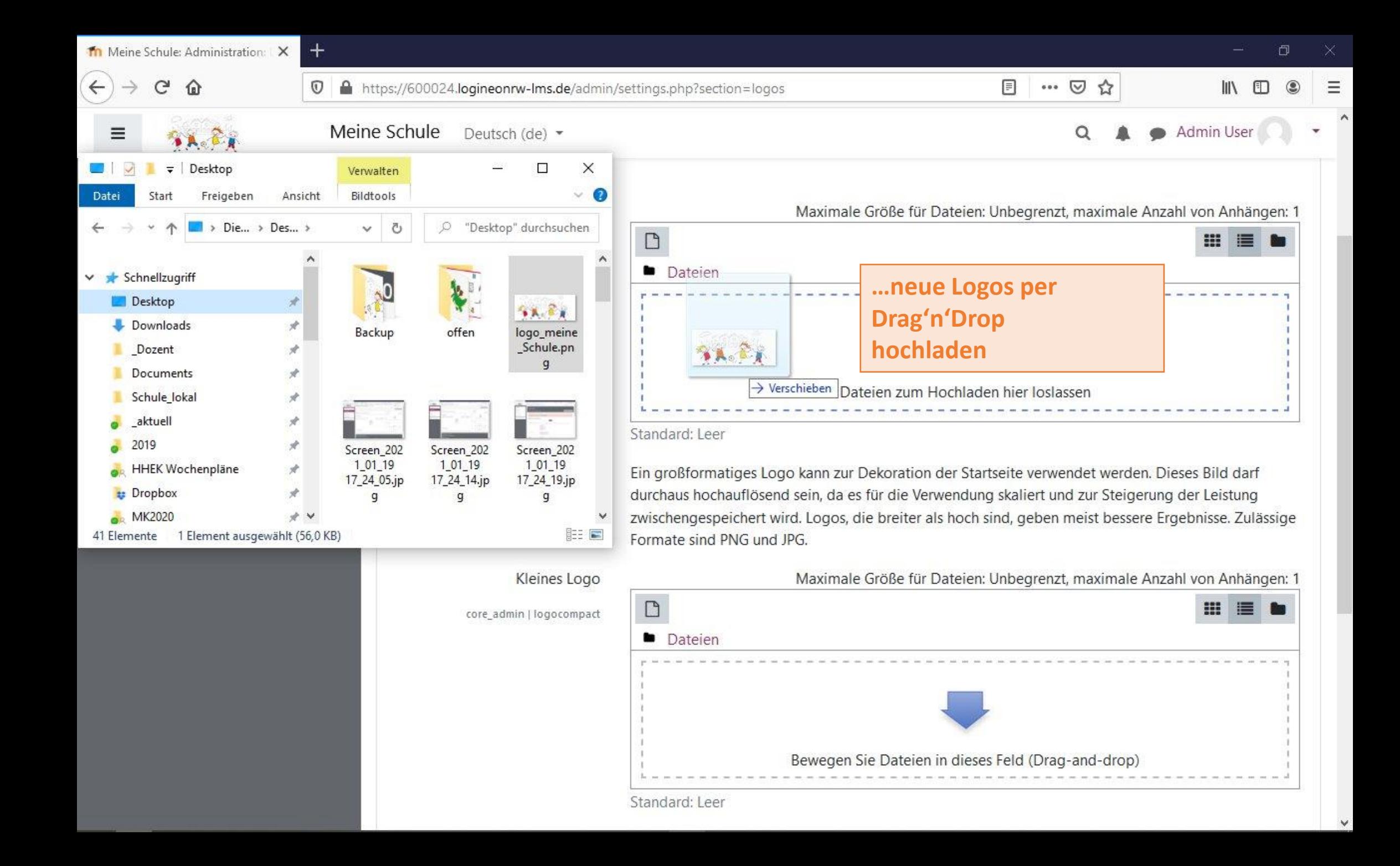

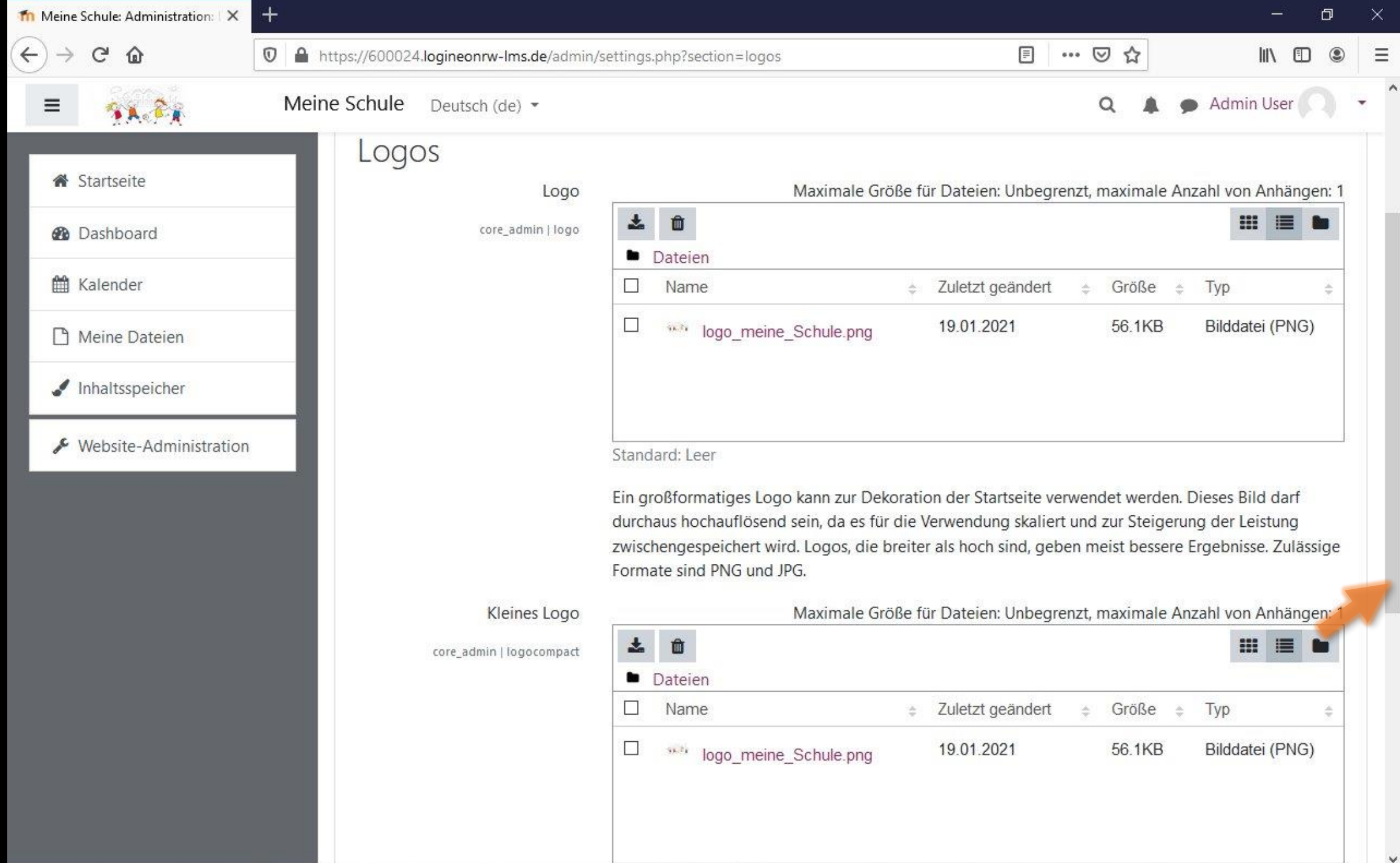

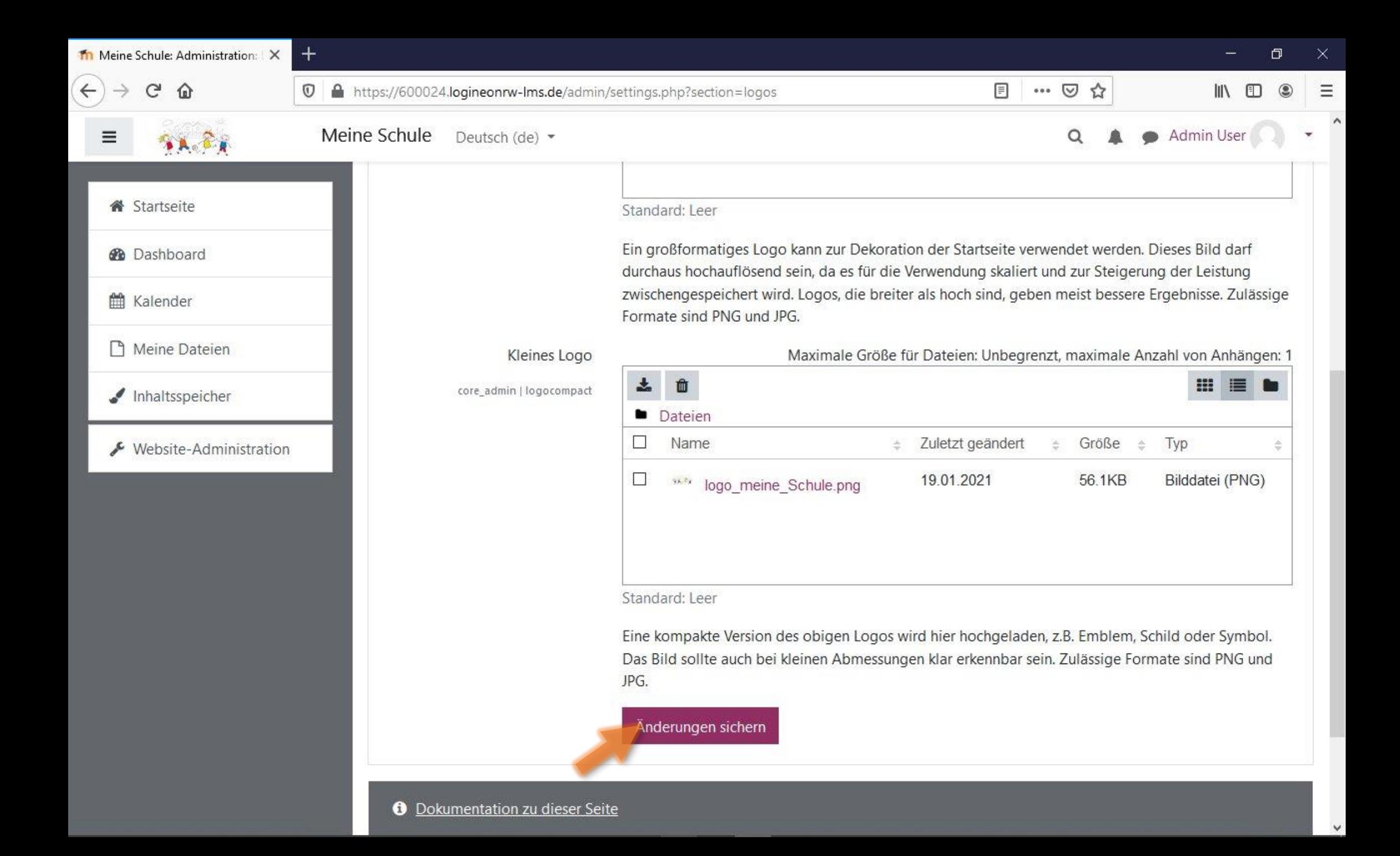

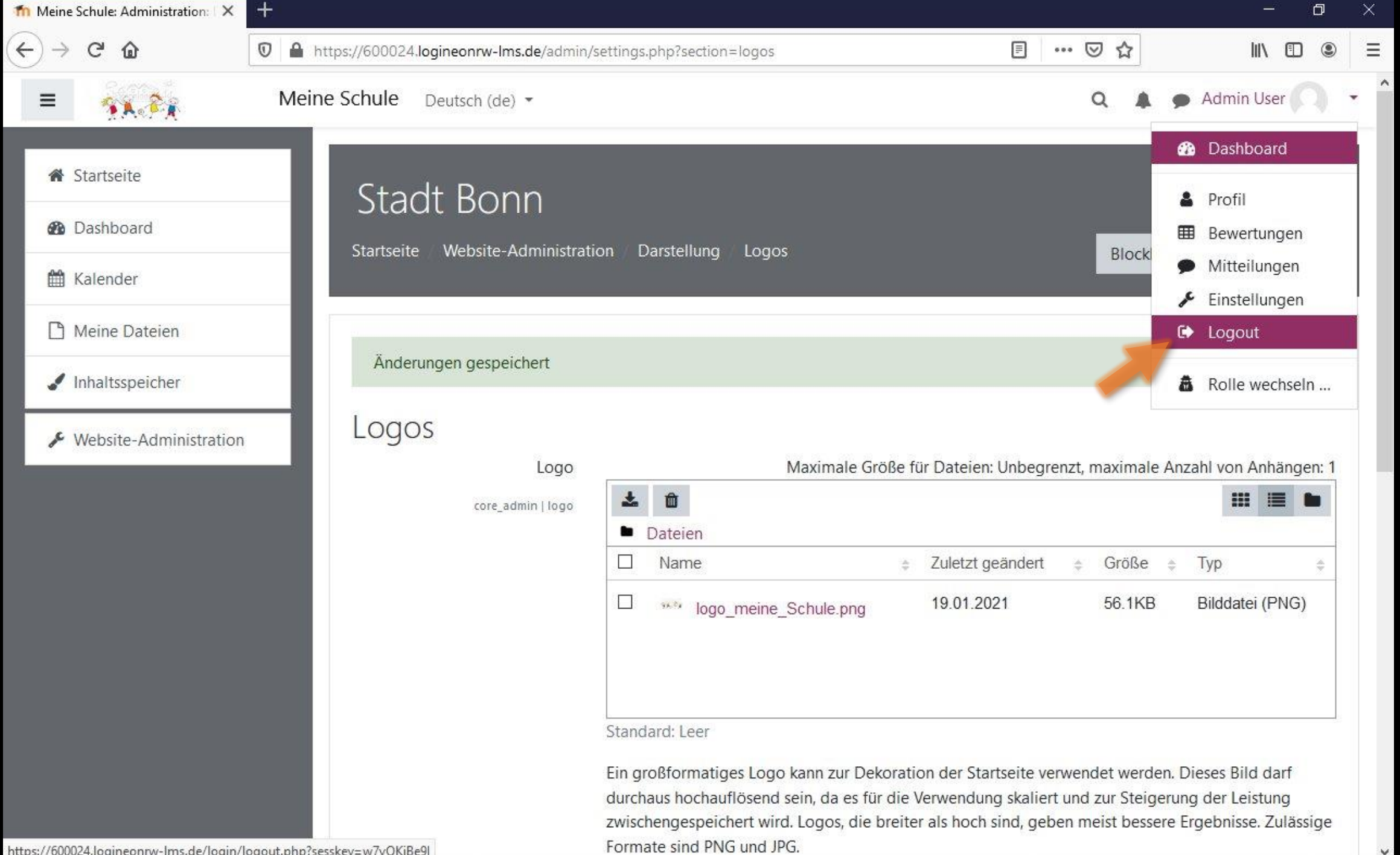

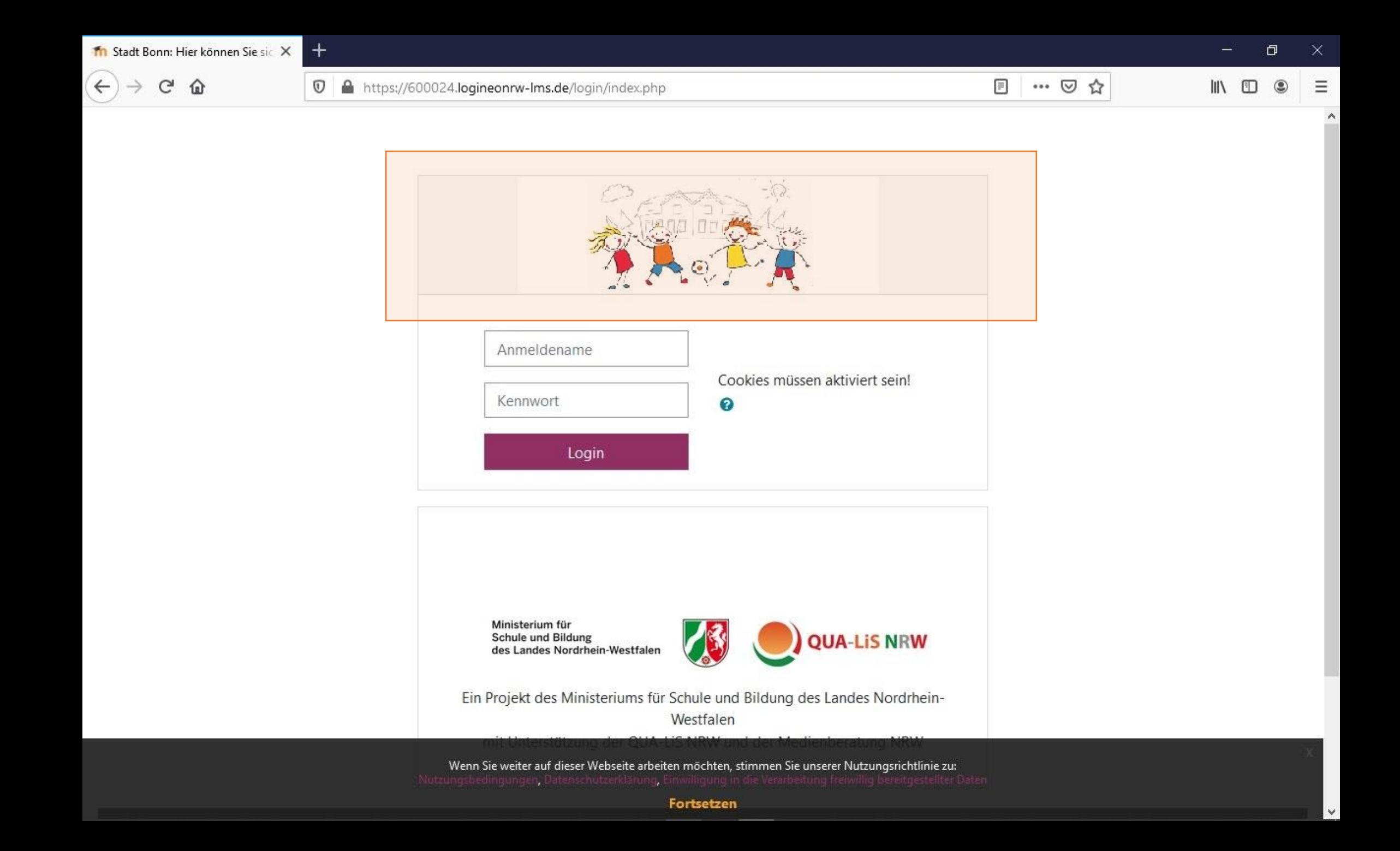